# <span id="page-0-0"></span>The **bodeplot** package<sup>\*</sup>

### Rushikesh Kamalapurkar rlkamalapurkar@gmail.com

July 6, 2022

## **Contents**

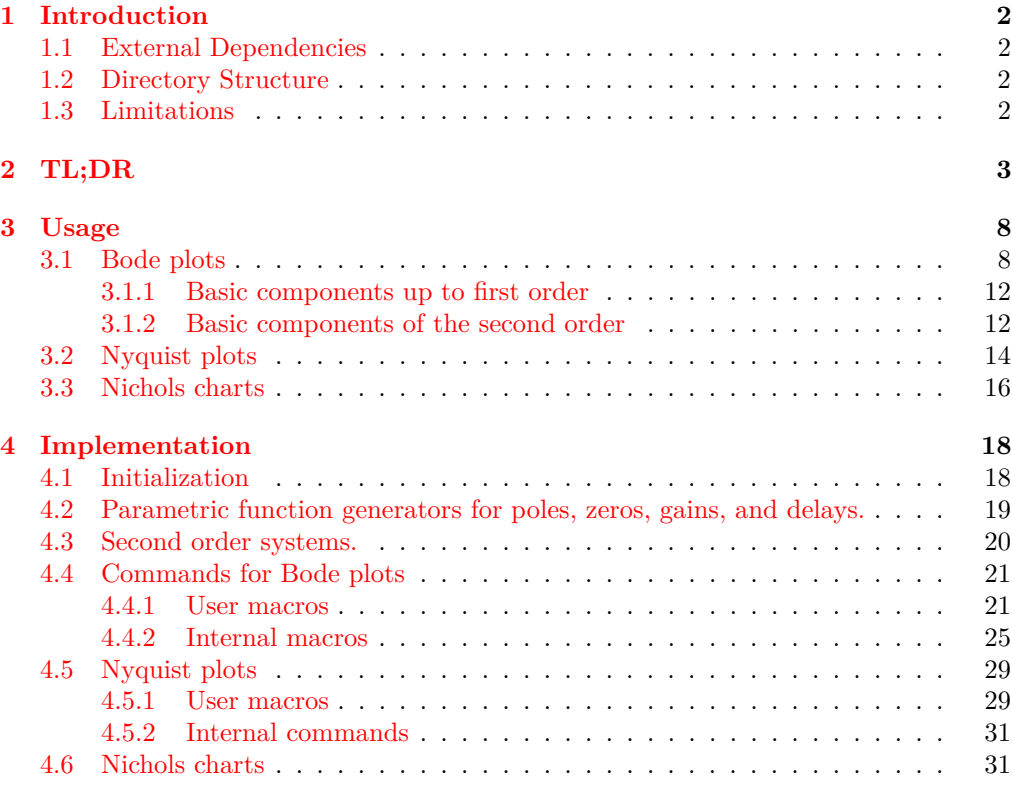

<sup>∗</sup>This document corresponds to bodeplot v1.0.8, dated July 06, 2022.

### <span id="page-1-0"></span>**1 Introduction**

Generate Bode, Nyquist, and Nichols plots for transfer functions in the canonical (TF) form

$$
G(s) = e^{-Ts} \frac{b_m s^m + \dots + b_1 s + b_0}{a_n s^n + \dots + a_1 s + a_0}
$$
 (1)

and the zero-pole-gain (ZPK) form

<span id="page-1-4"></span>
$$
G(s) = Ke^{-Ts} \frac{(s-z_1)(s-z_2)\cdots(s-z_m)}{(s-p_1)(s-p_2)\cdots(s-p_n)}.
$$
\n(2)

In the equations above,  $b_m, \dots, b_0$  and  $a_n, \dots, a_0$  are real coefficients,  $T \geq 0$  is the loop delay,  $z_1, \dots, z_m$  and  $p_1, \dots, p_n$  are complex zeros and poles of the transfer function, respectively, and  $K \in \mathbb{R}$  is the loop gain. For transfer functions in the ZPK format in [\(2\)](#page-1-4) *with zero delay*, this package also supports linear and asymptotic approximation of Bode plots.

### <span id="page-1-1"></span>**1.1 External Dependencies**

By default, the package uses gnuplot to do all the computations. If gnuplot is not available, the pgf package option can be used to do the calculations using the native pgf math engine. Compilation using the pgf math engine is typically slower, but the end result should be the identical.

### <span id="page-1-2"></span>**1.2 Directory Structure**

Since version 1.0.8, the bodeplot package places all gnuplot temporary files in the working directory. The package option **declutter** restores the original behavior where the temporary files are placed in a folder called gnuplot.

### <span id="page-1-3"></span>**1.3 Limitations**

- In TF form, the phase angles are always between 0 and 360◦ . As such, the Bode phase plots and the Nyquist and Nichols plots will have phase wrapping discontinuities. I do not know how this can be rectified, pull requests are welcome!
- Use of the declutter option with other directory management tools such as a tikzexternalize prefix is not recommended.

### <span id="page-2-0"></span>**2 TL;DR**

All Bode plots in this section are for the transfer function (with and without a transport delay)

$$
G(s) = 10 \frac{s(s+0.1+0.5i)(s+0.1-0.5i)}{(s+0.5+10i)(s+0.5-10i)} = \frac{s(10s^2+2s+2.6)}{(s^2+s+100.25)}.
$$
 (3)

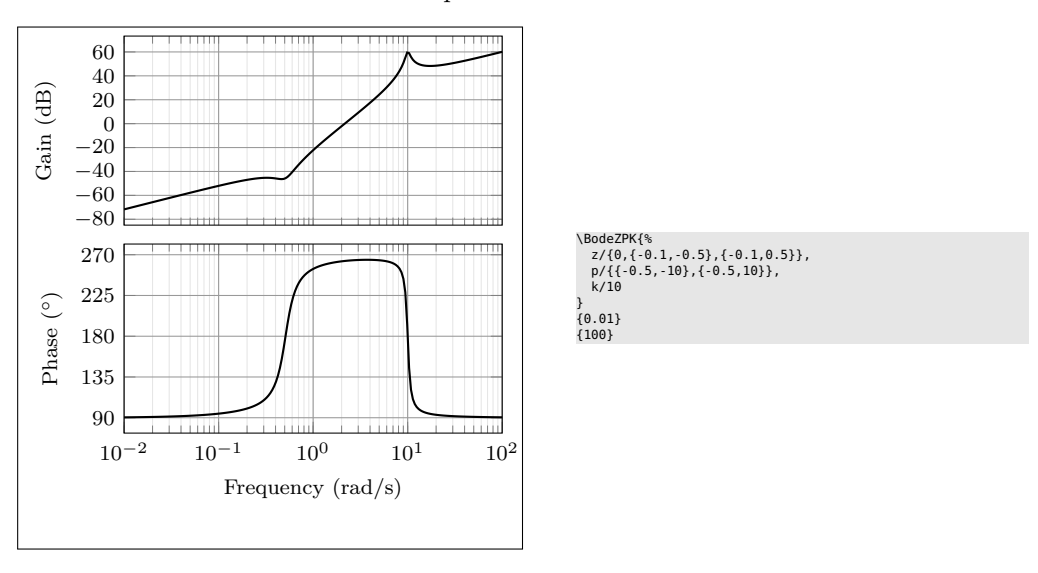

Bode plot in ZPK format

Bode plot in TF format with arrow decoration, transport delay, and color customization (note the phase wrapping)

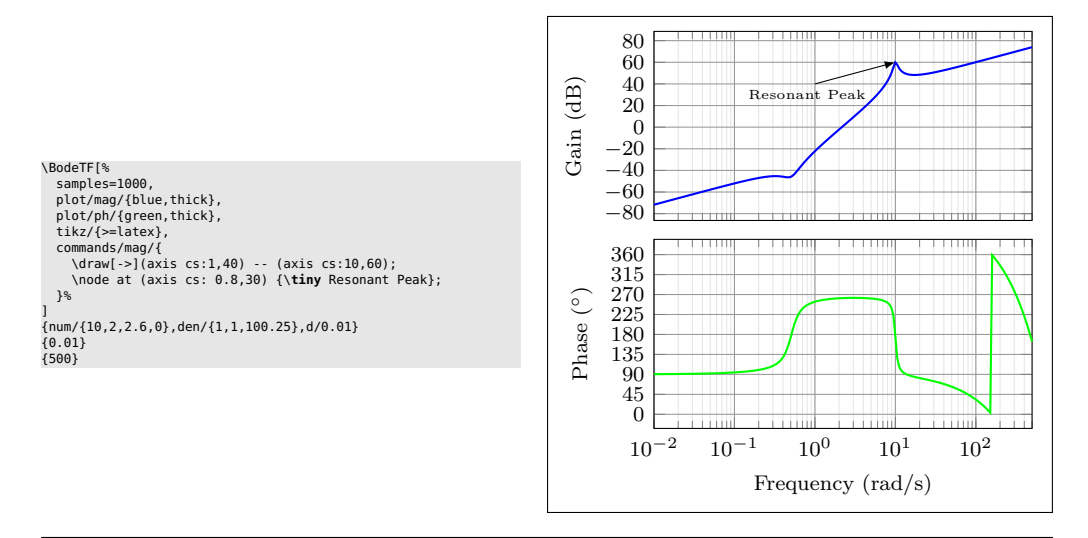

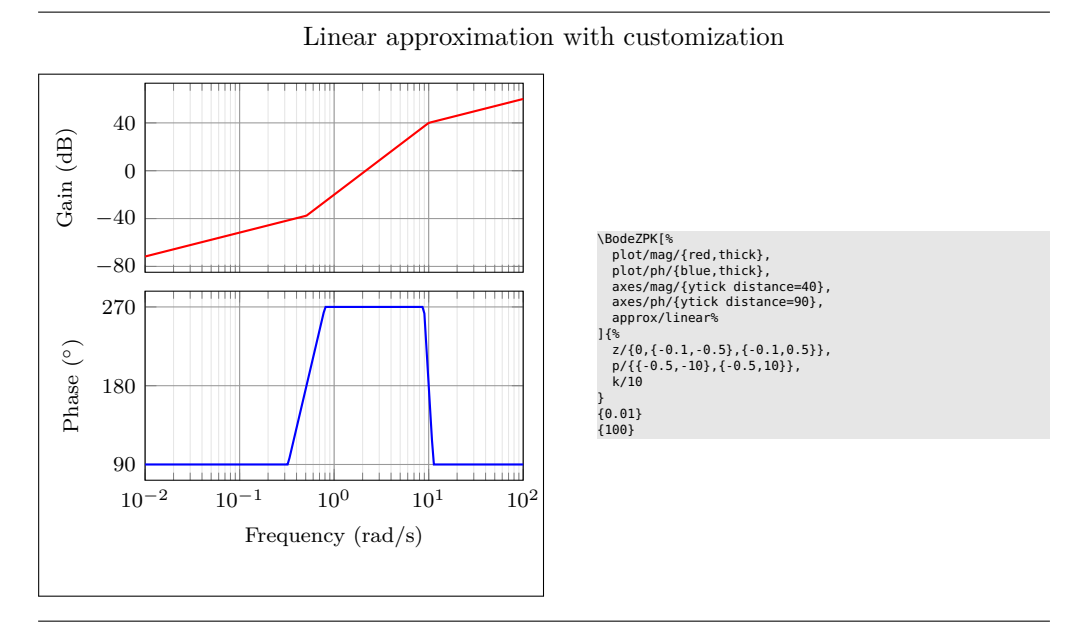

Plot with delay and customization

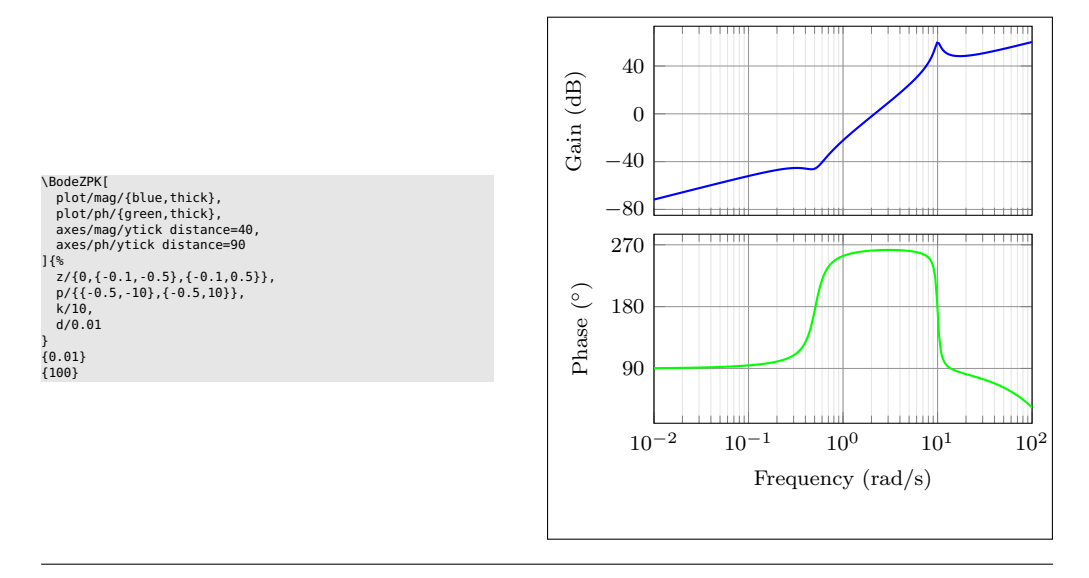

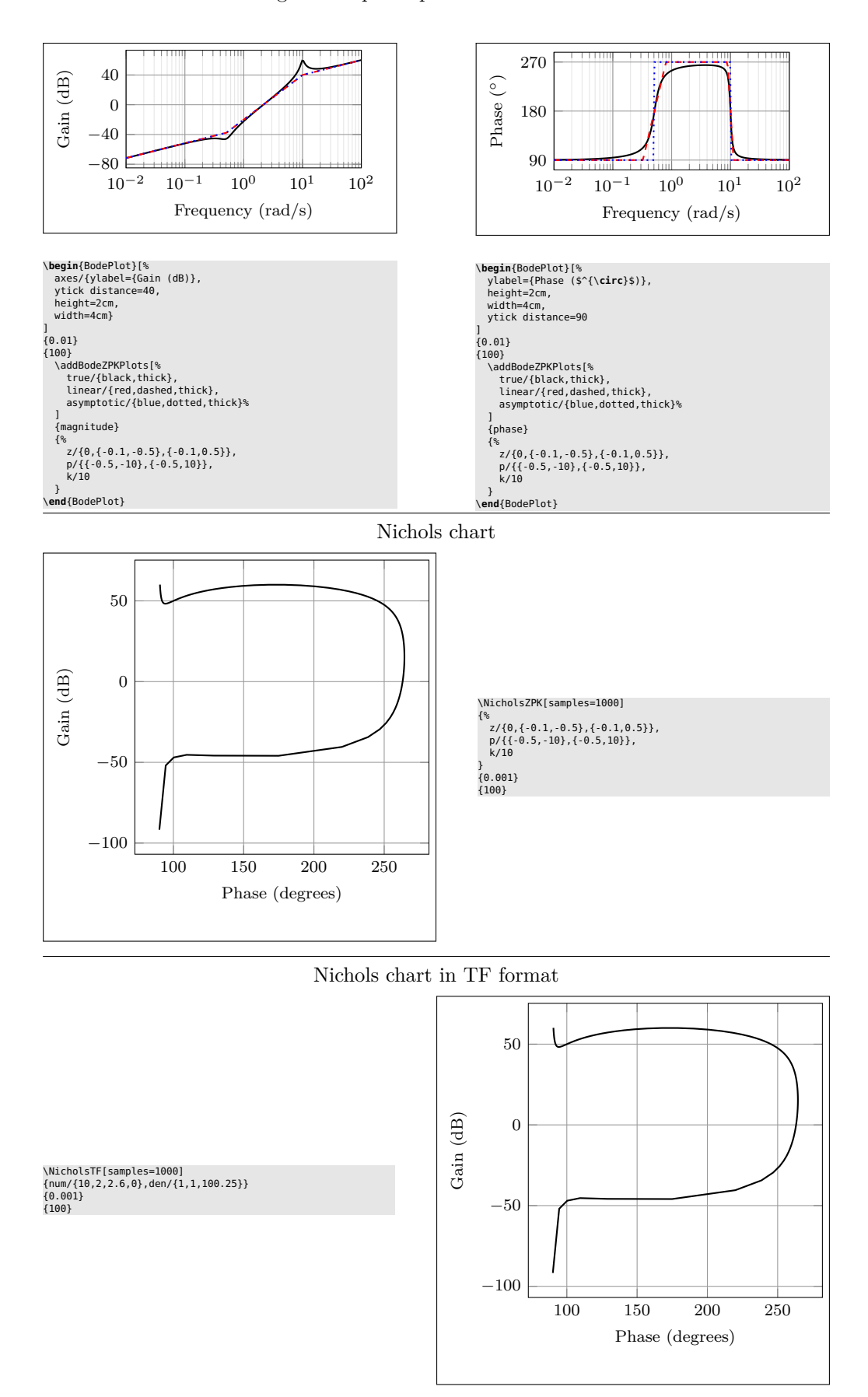

Individual gain and phase plots with more customization

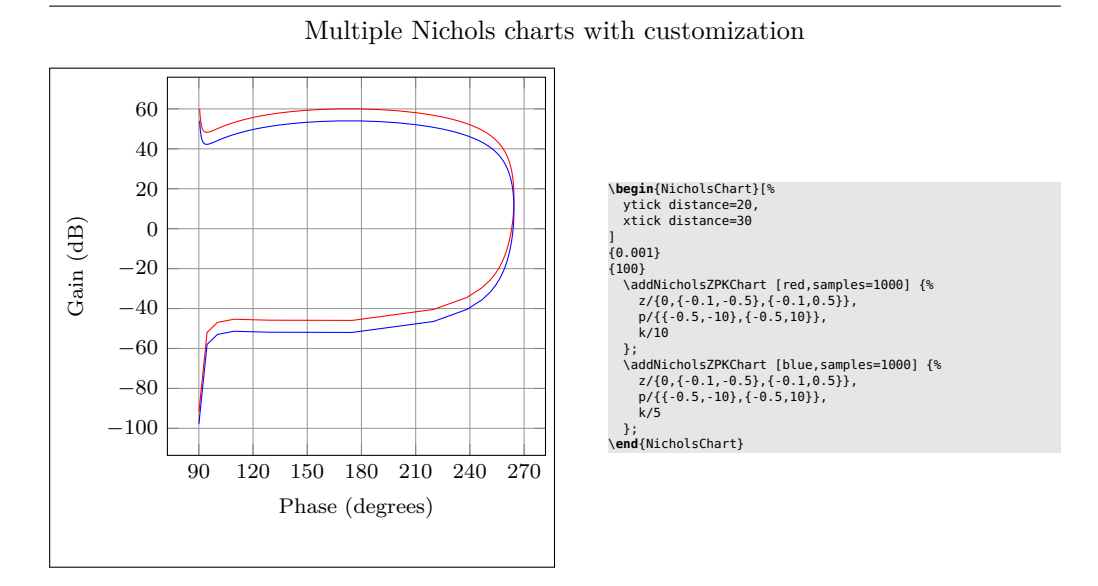

Nyquist plot

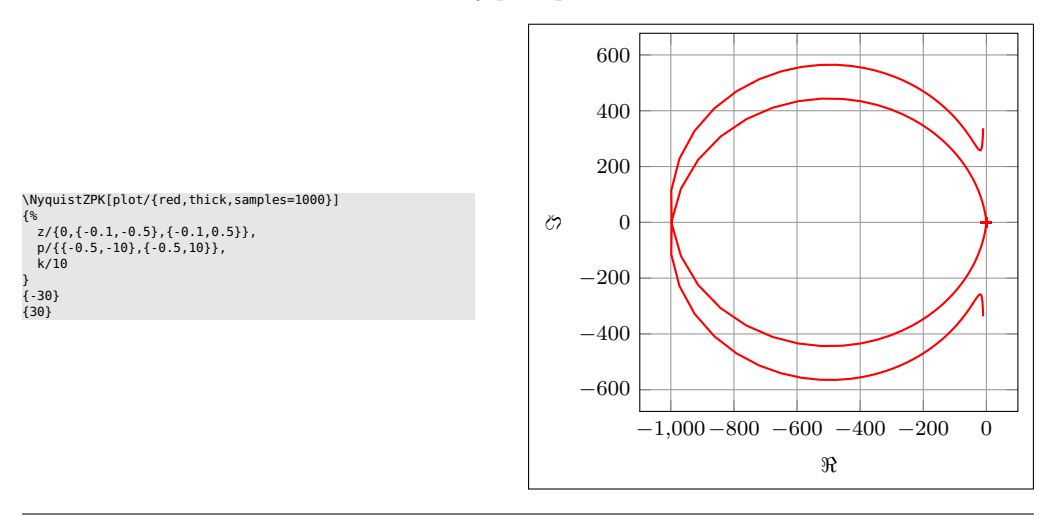

Nyquist plot in TF format with arrows

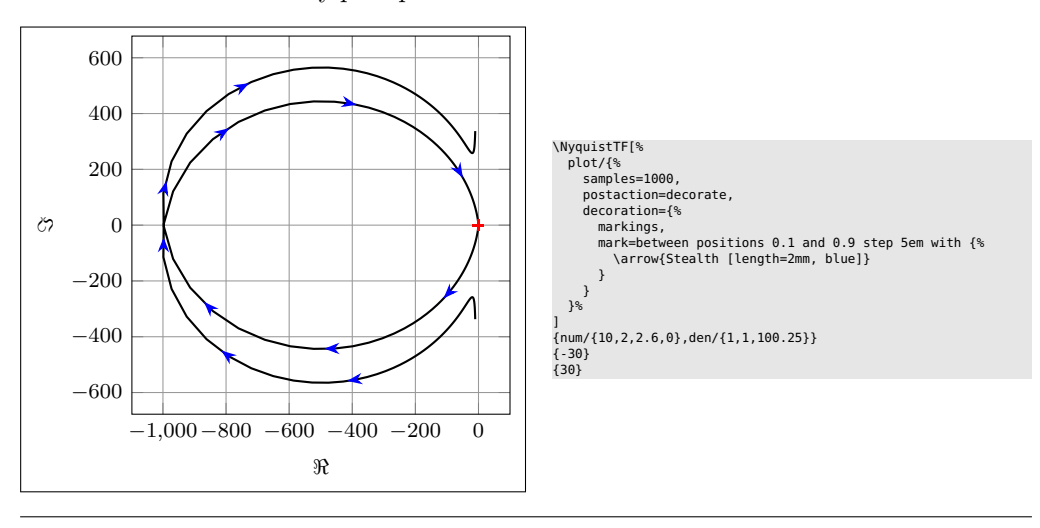

Multiple Nyquist plots with customization

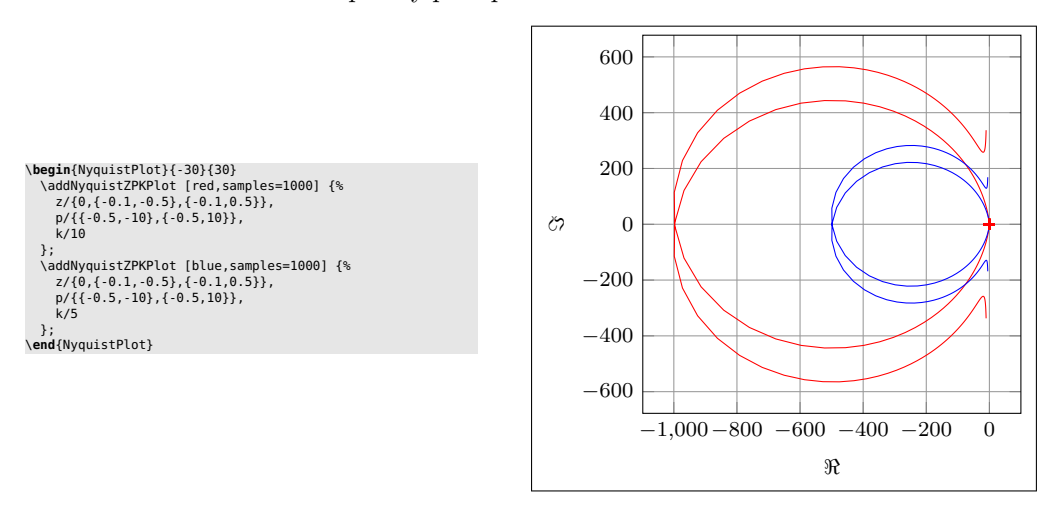

Nyquist plots with additional commands, using two different macros

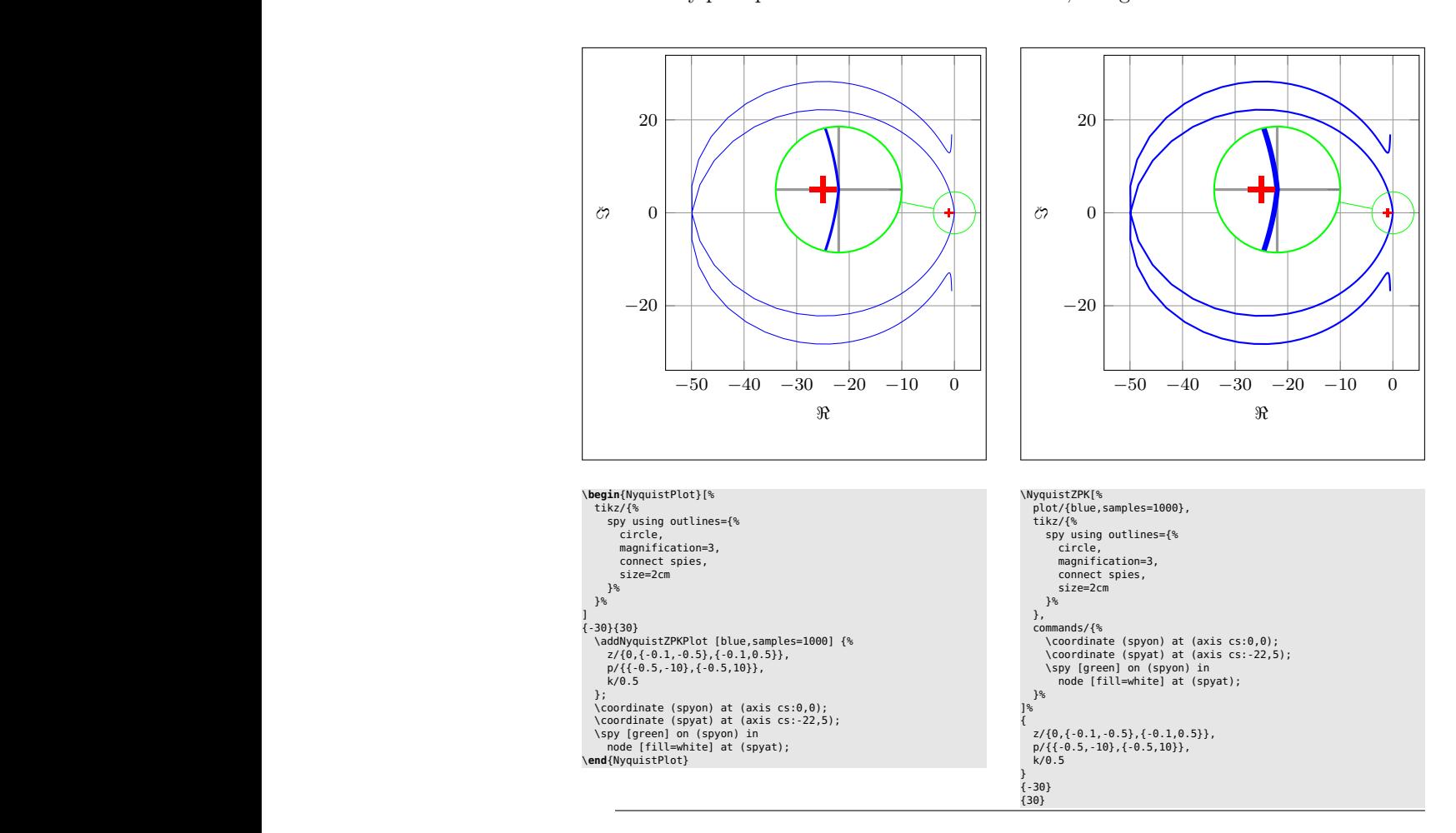

### <span id="page-7-0"></span>**3 Usage**

### <span id="page-7-1"></span>**3.1 Bode plots**

\BodeZPK \BodeZPK [⟨*obj1/typ1/*{⟨*opt1* ⟩}*,obj2/typ2/*{⟨*opt2* ⟩}*,...*⟩]

{⟨*z/*{⟨*zeros*⟩}*,p/*{⟨*poles*⟩}*,k/*{⟨*gain*⟩}*,d/*{⟨*delay*⟩}⟩}

{⟨*min-freq*⟩}{⟨*max-freq*⟩}

Plots the Bode plot of a transfer function given in ZPK format using the groupplot environment. The three mandatory arguments include: (1) a list of tuples, comprised of the zeros, the poles, the gain, and the transport delay of the transfer function, (2) the lower end of the frequency range for the *x*−axis, and (3) the higher end of the frequency range for the *x*−axis. The zeros and the poles are complex numbers, entered as a comma-separated list of comma-separated lists, of the form {{real part 1,imaginary part 1}, {real part 2,imaginary part 2},...}. If the imaginary part is not provided, it is assumed to be zero.

The optional argument is comprised of a comma separated list of tuples, either  $obj/typ/{opt},$  or  $obj/{opt},$  or just  ${opt}.$  Each tuple passes options to different pgfplots macros that generate the group, the axes, and the plots according to:

- Tuples of the form obj/typ/{opt}:
	- **–** plot/typ/{opt}: modify plot properties by adding options {opt} to the \addplot macro for the magnitude plot if typ is mag and the phase plot if typ is ph.
	- **–** axes/typ/{opt}: modify axis properties by adding options {opt} to the \nextgroupplot macro for the magnitude plot if typ is mag and the phase plot if typ is ph.
	- **–** commands/typ/{opt}: add any valid TikZ commands (including the the parametric function generator macros in this package, such as \addBodeZPKPlots, \addBodeTFPlot, and \addBodeComponentPlot) to the magnitude plot if typ is mag and the phase plot if typ is ph. The commands passed to opt need to be valid TikZ commands, separated by semicolons as usual. For example, a TikZ command is used in the description of the \BodeTF macro below to mark the gain crossover frequency on the Bode Magnitude plot.
- Tuples of the form  $obj / {opt}$ :
	- **–** plot/{opt}: adds options {opt} to \addplot macros for both the magnitude and the phase plots.
	- **–** axes/{opt}: adds options {opt} to \nextgroupplot macros for both the magnitude and the phase plots.
	- **–** group/{opt}: adds options {opt} to the groupplot environment.
	- **–** tikz/{opt}: adds options {opt} to the tikzpicture environment.
	- **–** approx/linear: plots linear approximation.
	- **–** approx/asymptotic: plots asymptotic approximation.
- Tuples of the form  $\{opt\}$  add all of the supplied options to **\addplot** macros for both the magnitude and the phase plots.

The options  $\{opt\}$  can be any key=value options that are supported by the pgfplots macros they are added to.

For example, given a transfer function

<span id="page-7-2"></span>
$$
G(s) = 10 \frac{s(s+0.1+0.5i)(s+0.1-0.5i)}{(s+0.5+10i)(s+0.5-10i)},
$$
\n(4)

its Bode plot over the frequency range [0*.*01*,* 100] can be generated using \BodeZPK [blue,thick]

 $\{z/\{0,\{-0.1,-0.5\},\{-0.1,0.5\}\}$ ,  $p/\{\{-0.5,-10\},\{-0.5,10\}\}$ ,  $k/10\}$ 

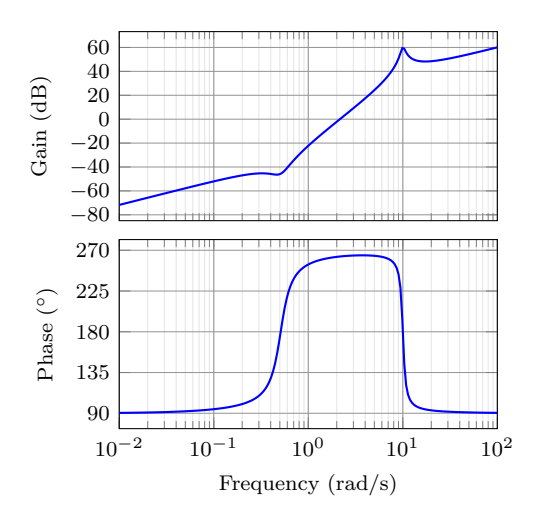

<span id="page-8-0"></span>Figure 1: Output of the default **\BodeZPK** macro.

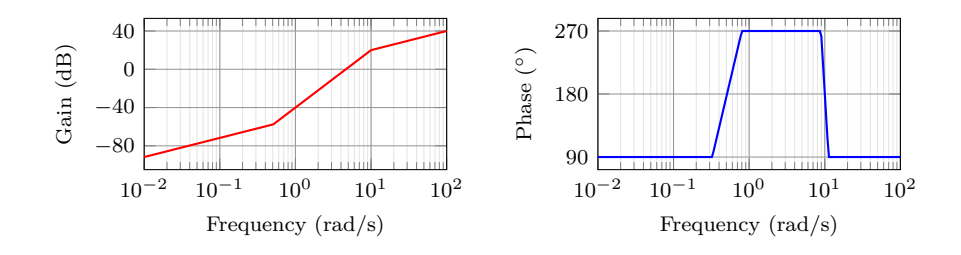

<span id="page-8-1"></span>Figure 2: Customization of the default **\BodeZPK** macro.

### {0.01}{100}

which generates the plot in Figure [1.](#page-8-0) If a delay is not specified, it is assumed to be zero. If a gain is not specified, it is assumed to be 1. By default, each of the axes, excluding ticks and labels, are 5cm wide and 2.5cm high. The width and the height, along with other properties of the plots, the axes, and the group can be customized using native pgf keys as shown in the example below.

As demonstrated in this example, if a single comma-separated list of options is passed, it applies to both the magnitude and the phase plots. Without any optional arguments, we gets a thick black Bode plot.

A linear approximation of the Bode plot with customization of the plots, the axes, and the group can be generated using

```
\BodeZPK[plot/mag/{red,thick},plot/ph/{blue,thick},
 axes/mag/{ytick distance=40,xmajorticks=true,
 xlabel={Frequency (rad/s)}},axes/ph/{ytick distance=90},
 group/{group style={group size=2 by 1,horizontal sep=2cm,
 width=4cm,height=2cm}},approx/linear]
  \{z/\{0,\{-0.1,-0.5\},\{-0.1,0.5\}\},p/\{\{-0.5,-10\},\{-0.5,10\}\},k/10\}{0.01}{100}
```
which generates the plot in Figure [2.](#page-8-1)

\BodeTF \BodeTF [⟨*obj1/typ1/*{⟨*opt1* ⟩}*,obj2/typ2/*{⟨*opt2* ⟩}*,...*⟩]

{⟨*num/*{⟨*coeffs*⟩}*,den/*{⟨*coeffs*⟩}*,d/*{⟨*delay*⟩}⟩}

{⟨*min-freq*⟩}{⟨*max-freq*⟩}

Plots the Bode plot of a transfer function given in TF format. The three mandatory arguments include: (1) a list of tuples comprised of the coefficients in the numerator and the denominator of the transfer function and the transport delay, (2) the lower end of the frequency range for the *x*− axis, and (3) the higher end of the frequency range for the *x*−axis. The coefficients are entered as a comma-separated list, in order from the highest degree of *s* to the lowest, with zeros for missing degrees. The optional

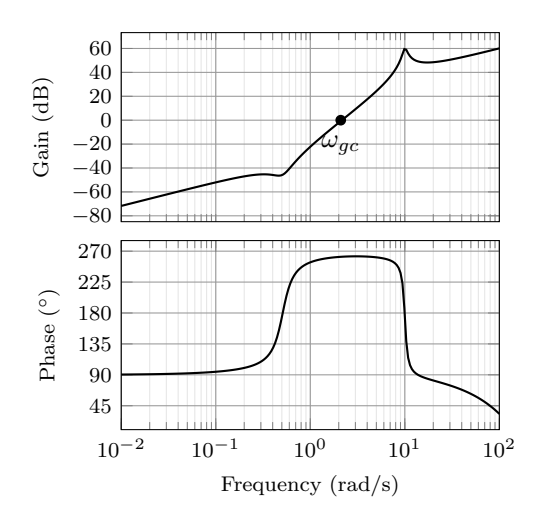

Figure 3: Output of the \BodeTF macro with an optional TikZ command used to mark the gain crossover frequency.

arguments are the same as \BodeZPK, except that linear/asymptotic approximation is not supported, so approx/... is ignored.

For example, given the same transfer function as [\(4\)](#page-7-2) in TF form and with a small transport delay,

<span id="page-9-0"></span>
$$
G(s) = e^{-0.01s} \frac{s(10s^2 + 2s + 2.6)}{(s^2 + s + 100.25)},
$$
\n
$$
(5)
$$

its Bode plot over the frequency range [0*.*01*,* 100] can be generated using \BodeTF[commands/mag/{\node at (axis cs: 2.1,0)

[circle,fill,inner sep=0.05cm,label=below:{\$\omega\_{gc}\$}]{};}]

{num/{10,2,2.6,0},den/{1,1,100.25},d/0.01}

{0.01}{100} which generates the plot in Figure [3.](#page-9-0) Note the 0 added to the numerator coefficients to account for the fact that the numerator does not have a constant term in it. Note the

semicolon after the TikZ command passed to the **\commands** option.

BodePlot (*env.*) \begin{BodePlot}[⟨*obj1/*{⟨*opt1* ⟩}*,obj2/*{⟨*opt2* ⟩}*,...*⟩]

{⟨*min-frequency*⟩}{⟨*max-frequency*⟩} \addBode...

\end{BodePlot}

The BodePlot environment works in conjunction with the parametric function generator macros \addBodeZPKPlots, \addBodeTFPlot, and \addBodeComponentPlot. The optional argument is comprised of a comma separated list of tuples, either obj/{opt} or just {opt}. Each tuple passes options to different pgfplots macros that generate the axes and the plots according to:

- Tuples of the form obj/{opt}:
	- **–** tikz/{opt}: modify picture properties by adding options {opt} to the tikzpicture environment.
	- **–** axes/{opt}: modify axis properties by adding options {opt} to the semilogaxis environment.
	- **–** commands/{opt}: add any valid TikZ commands inside semilogaxis environment. The commands passed to opt need to be valid TikZ commands, separated by semicolons as usual.
- Tuples of the form {opt} are passed directly to the semilogaxis environment.

The frequency limits are translated to the x-axis limits and the domain of the semilogaxis environment. Example usage in the description of **\addBodeZPKPlots**, \addBodeTFPlot, and \addBodeComponentPlot.

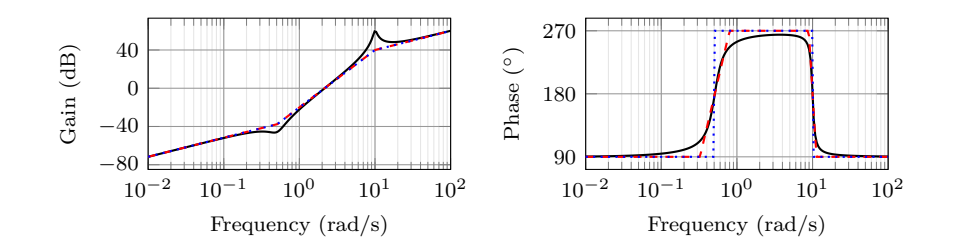

<span id="page-10-0"></span>Figure 4: Superimposed approximate and true Bode plots using the BodePlot environment and the **\addBodeZPKPlots** macro.

\addBodeZPKPlots \addBodeZPKPlots [ $\langle approx1/\{\langle opt1\rangle\} , approx2/\{\langle opt2\rangle\} ,...\rangle$ ]

{⟨*plot-type*⟩}

{⟨*z/*{⟨*zeros*⟩}*,p/*{⟨*poles*⟩}*,k/*{⟨*gain*⟩}*,d/*{⟨*delay*⟩}⟩}

Generates the appropriate parametric functions and supplies them to multiple **\addplot** macros, one for each  $\text{approx}/\{\text{opt}\}\$  pair in the optional argument. If no optional argument is supplied, then a single **\addplot** command corresponding to a thick true Bode plot is generated. If an optional argument is supplied, it needs to be one of true/{opt}, linear/{opt}, or asymptotic/{opt}. This macro can be used inside any semilogaxis environment as long as a domain for the x-axis is supplied through either the approx/{opt} interface or directly in the optional argument of the semilogaxis environment. Use with the BodePlot environment supplied with this package is recommended. The second mandatory argument, plot-type is either magnitude or phase. If it is not equal to phase, it is assumed to be magnitude. The last mandatory argument is the same as **\BodeZPK**.

For example, given the transfer function in [\(4\)](#page-7-2), its linear, asymptotic, and true Bode plots can be superimposed using

```
\begin{BodePlot}[ ylabel={Gain (dB)}, ytick distance=40,
  height=2cm, width=4cm] {0.01} {100}
  \addBodeZPKPlots[
    true/{black,thick},
    linear/{red,dashed,thick},
    asymptotic/{blue,dotted,thick}]
    {magnitude}
    \{z/\{0,\{-0.1,-0.5\},\{-0.1,0.5\}\}\, p/\{\{-0.5,-10\},\{-0.5,10\}\}, k/10}
\end{BodePlot}
\begin{BodePlot}[ylabel={Phase ($^{\circ}$)},
  height=2cm, width=4cm, ytick distance=90] {0.01} {100}
  \addBodeZPKPlots[
    true/{black,thick},
    linear/{red,dashed,thick},
    asymptotic/{blue,dotted,thick}]
    {phase}
    \{z/\{0,\{-0.1,-0.5\},\{-0.1,0.5\}\}\, p/\{\{-0.5,-10\},\{-0.5,10\}\}, k/10}
\end{BodePlot}
```
which generates the plot in Figure [4.](#page-10-0) \addBodeTFPlot \addBodeTFPlot[⟨*plot-options*⟩]

 $\{\langle plot-type\rangle\}$ 

{⟨*num/*{⟨*coeffs*⟩}*,den/*{⟨*coeffs*⟩}*,d/*{⟨*delay*⟩}⟩}

Generates a single parametric function for either Bode magnitude or phase plot of a transfer function in TF form. The generated parametric function is passed to the \addplot macro. This macro can be used inside any semilogaxis environment as long as a domain for the x-axis is supplied through either the **plot-options** interface or directly in the optional argument of the container semilogaxis environment. Use with the **BodePlot** environment supplied with this package is recommended. The second mandatory argument, plot-type is either magnitude or phase. If it is not equal

to phase, it is assumed to be magnitude. The last mandatory argument is the same as \BodeTF.

#### \addBodeComponentPlot \addBodeComponentPlot[⟨*plot-options*⟩]{⟨*plot-command*⟩}

Generates a single parametric function corresponding to the mandatory argument plotcommand and passes it to the \addplot macro. The plot command can be any parametric function that uses  $t$  as the independent variable. The parametric function must be gnuplot compatible (or pgfplots compatible if the package is loaded using the pgf option). The intended use of this macro is to plot the parametric functions generated using the basic component macros described in Section [3.1.1](#page-11-0) below.

#### <span id="page-11-0"></span>**3.1.1 Basic components up to first order**

#### \TypeFeatureApprox \TypeFeatureApprox{⟨*real-part*⟩}{⟨*imaginary-part*⟩}

This entry describes 20 different macros of the form \TypeFeatureApprox that take the real part and the imaginary part of a complex number as arguments. The Type in the macro name should be replaced by either Mag or Ph to generate a parametric function corresponding to the magnitude or the phase plot, respectively. The Feature in the macro name should be replaced by one of K, Pole, Zero, or Del, to generate the Bode plot of a gain, a complex pole, a complex zero, or a transport delay, respectively. If the Feature is set to either K or Del, the imaginary-part mandatory argument is ignored. The Approx in the macro name should either be removed, or it should be replaced by Lin or Asymp to generate the true Bode plot, the linear approximation, or the asymptotic approximation, respectively. If the Feature is set to Del, then Approx has to be removed. For example,

- \MagK{k}{0} or \MagK{k}{400} generates a parametric function for the true Bode magnitude of  $G(s) = k$
- \PhPoleLin{a}{b} generates a parametric function for the linear approximation of the Bode phase of  $G(s) = \frac{1}{s-a-ib}$ .
- \PhDel{T}{200} or \PhDel{T}{0} generates a parametric function for the Bode phase of  $G(s) = e^{-Ts}$ .

All 20 of the macros defined by combinations of Type, Feature, and Approx, and any gnuplot (or pgfplot if the pgf class option is loaded) compatible function of the 20 macros can be used as plot-command in the addBodeComponentPlot macro. This is sufficient to generate the Bode plot of any rational transfer function with delay. For example, the Bode phase plot in Figure [4](#page-10-0) can also be generated using:

```
\begin{BodePlot}[ylabel={Phase (degree)},ytick distance=90]{0.01}{100}
  \addBodeComponentPlot[black,thick]{\PhZero{0}{0} + \PhZero{-0.1}{-0.5} +
    \PhZero{-0.1}{0.5} + \PhPole{-0.5}{-10} + \PhPole{-0.5}{10} +
    \PhK{10}{0}}
  \addBodeComponentPlot[red,dashed,thick] {\PhZeroLin{0}{0} +
    \PhZeroLin{-0.1}{-0.5} + \PhZeroLin{-0.1}{0.5} +
    \PhPoleLin{-0.5}{-10} + \PhPoleLin{-0.5}{10} + \PhKLin{10}{20}}
  \addBodeComponentPlot[blue,dotted,thick] {\PhZeroAsymp{0}{0} +
    \PhZeroAsymp{-0.1}{-0.5} + \PhZeroAsymp{-0.1}{0.5} +
    \PhPoleAsymp{-0.5}{-10} + \PhPoleAsymp{-0.5}{10} + \PhKAsymp{10}{40}}
\end{BodePlot}
```
which gives us the plot in Figure [5.](#page-12-0)

### <span id="page-11-1"></span>**3.1.2 Basic components of the second order**

#### \TypeSOFeatureApprox \TypeSOFeatureApprox{⟨*a1* ⟩}{⟨*a0* ⟩}

This entry describes 12 different macros of the form \TypeSOFeatureApprox that take the coefficients  $a_1$  and  $a_0$  of a general second order system as inputs. The **Feature** in the macro name should be replaced by either Poles or Zeros to generate the Bode plot of  $G(s) = \frac{1}{s^2 + a_1 s + a_0}$  or  $G(s) = s^2 + a_1 s + a_0$ , respectively. The Type in the macro name should be replaced by either Mag or Ph to generate a parametric function corresponding

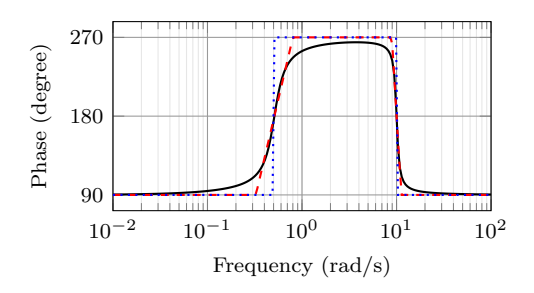

<span id="page-12-0"></span>Figure 5: Superimposed approximate and true Bode Phase plot using the BodePlot environment, the **\addBodeComponentPlot** macro, and several macros of the **\Type**-FeatureApprox form.

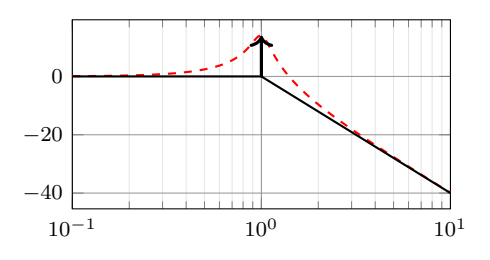

<span id="page-12-1"></span>Figure 6: Resonant peak in asymptotic Bode plot using \MagSOPolesPeak.

to the magnitude or the phase plot, respectively. The Approx in the macro name should either be removed, or it should be replaced by Lin or Asymp to generate the true Bode plot, the linear approximation, or the asymptotic approximation, respectively. \MagSOFeaturePeak \MagSOFeaturePeak[⟨*draw-options*⟩]{⟨*a1* ⟩}{⟨*a0* ⟩} This entry describes 2 different macros of the form \MagSOFeaturePeak that take the the coefficients  $a_1$  and  $a_0$  of a general second order system as inputs, and draw a resonant peak using the \draw TikZ macro. The Feature in the macro name should be replaced by either Poles or Zeros to generate a peak for poles and a valley for zeros, respectively. For example, the command \begin{BodePlot}[xlabel={}]{0.1}{10} \addBodeComponentPlot[red,dashed,thick]{\MagSOPoles{0.2}{1}} \addBodeComponentPlot[black,thick]{\MagSOPolesLin{0.2}{1}} \MagSOPolesPeak[thick]{0.2}{1} \end{BodePlot} generates the plot in Figure [6.](#page-12-1) \TypeCSFeatureApprox \TypeCSFeatureApprox{⟨*zeta*⟩}{⟨*omega-n*⟩} This entry describes 12 different macros of the form \TypeCSFeatureApprox that take the damping ratio,  $\zeta$ , and the natural frequency,  $\omega_n$  of a canonical second order system as inputs. The Type in the macro name should be replaced by either Mag or Ph to generate a parametric function corresponding to the magnitude or the phase plot, respectively. The Feature in the macro name should be replaced by either Poles or **Zeros** to generate the Bode plot of  $G(s) = \frac{1}{s^2 + 2\zeta\omega_n s + \omega_n^2}$  or  $G(s) = s^2 + 2\zeta\omega_n s + \omega_n^2$ , respectively. The Approx in the macro name should either be removed, or it should be replaced by Lin or Asymp to generate the true Bode plot, the linear approximation, or the asymptotic approximation, respectively. \MagCSFeaturePeak \MagCSFeaturePeak[⟨*draw-options*⟩]{⟨*zeta*⟩}{⟨*omega-n*⟩} This entry describes 2 different macros of the form \MagCSFeaturePeak that take the damping ratio,  $\zeta$ , and the natural frequency,  $\omega_n$  of a canonical second order system as inputs, and draw a resonant peak using the \draw TikZ macro. The Feature in the macro name should be replaced by either Poles or Zeros to generate a peak for poles and a valley for zeros, respectively. \MagCCFeaturePeak \MagCCFeaturePeak[⟨*draw-options*⟩]{⟨*real-part*⟩}{⟨*imaginary-part*⟩}

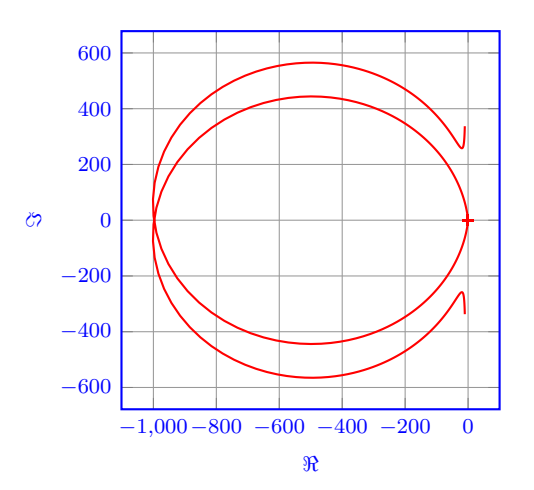

<span id="page-13-1"></span>Figure 7: Output of the \NyquistZPK macro.

This entry describes 2 different macros of the form \MagCCFeaturePeak that take the real and imaginary parts of a pair of complex conjugate poles or zeros as inputs, and draw a resonant peak using the \draw TikZ macro. The Feature in the macro name should be replaced by either Poles or Zeros to generate a peak for poles and a valley for zeros, respectively.

### <span id="page-13-0"></span>**3.2 Nyquist plots**

```
\NyquistZPK \NyquistZPK [⟨plot/{⟨opt⟩},axes/{⟨opt⟩}⟩]
```
{⟨*z/*{⟨*zeros*⟩}*,p/*{⟨*poles*⟩}*,k/*{⟨*gain*⟩}*,d/*{⟨*delay*⟩}⟩}

{⟨*min-freq*⟩}{⟨*max-freq*⟩}

Plots the Nyquist plot of a transfer function given in ZPK format with a thick red  $+$  marking the critical point  $(-1,0)$ . The mandatory arguments are the same as \BodeZPK. Since there is only one plot in a Nyquist diagram, the \typ specifier in the optional argument tuples is not needed. As such, the supported optional argument tuples are plot/{opt}, which passes {opt} to \addplot, axes/{opt}, which passes  $\{\$ {opt}\}\ to the axis environment, and  $\text{tikz}/\{\text{opt}\}\$ , which passes {\opt} to the tikzpicture environment. Asymptotic/linear approximations are not supported in Nyquist plots. If just {opt} is provided as the optional argument, it is interpreted as plot/{opt}. Arrows to indicate the direction of increasing *ω* can be added by adding \usetikzlibrary{decorations.markings} and \usetikzlibrary{arrows.meta} to the preamble and then passing a tuple of the form

plot/{postaction=decorate,decoration={markings,

mark=between positions 0.1 and 0.9 step 5em with {\arrow{Stealth [length=2mm, blue]}}}}

**Caution:** with a high number of samples, adding arrows in this way may cause the error message ! Dimension too big.

For example, the command

\NyquistZPK[plot/{red,thick,samples=2000},axes/{blue,thick}]  $\{z/\{0,\{-0.1,-0.5\},\{-0.1,0.5\}\}$ ,  $p/\{\{-0.5,-10\},\{-0.5,10\}\}$ ,  $k/10\}$ 

{-30}{30}

generates the Nyquist plot in Figure [7.](#page-13-1)

\NyquistTF \NyquistTF [⟨*plot/*{⟨*opt*⟩}*,axes/*{⟨*opt*⟩}⟩]

{⟨*num/*{⟨*coeffs*⟩}*,den/*{⟨*coeffs*⟩}*,d/*{⟨*delay*⟩}⟩}

{⟨*min-freq*⟩}{⟨*max-freq*⟩}

Nyquist plot of a transfer function given in TF format. Same mandatory arguments as \BodeTF and same optional arguments as \NyquistZPK. For example, the command \NyquistTF[plot/{green,thick,samples=500,postaction=decorate, decoration={markings,

<span id="page-14-0"></span>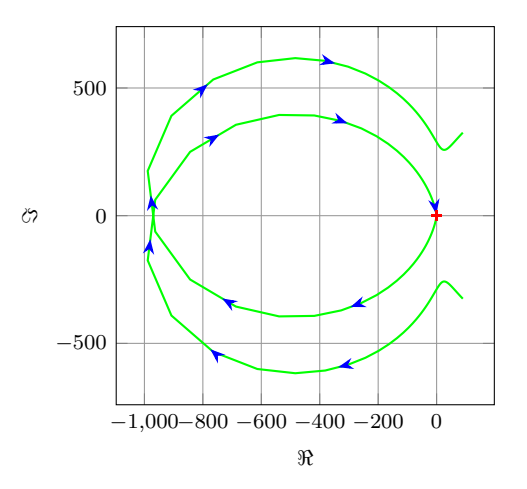

Figure 8: Output of the \NyquistTF macro with direction arrows. Increasing the number of samples can cause decorations.markings to throw errors.

```
mark=between positions 0.1 and 0.9 step 5em
                   with{\arrow{Stealth[length=2mm, blue]}}}}]
                    \{num/{10, 2, 2.6, 0}\}, den/\{1, 1, 100.25\}{-30}{30}
                 generates the Nyquist plot in Figure 8.
NyquistPlot (env.) \begin{NyquistPlot}[⟨obj1/{⟨opt1 ⟩},obj2/{⟨opt2 ⟩},...⟩]
                       {⟨min-frequency⟩}{⟨max-frequency⟩}
                     \addNyquist...
                    \end{NyquistPlot}
```
The NyquistPlot environment works in conjunction with the parametric function generator macros \addNyquistZPKPlot and \addNyquistTFPlot. The optional argument is comprised of a comma separated list of tuples, either  $obj/{\{opt\}}$  or just  ${\{opt\}}$ . Each tuple passes options to different pgfplots macros that generate the axes and the plots according to:

- Tuples of the form obj/{opt}:
	- **–** tikz/{opt}: modify picture properties by adding options {opt} to the tikzpicture environment.
	- **–** axes/{opt}: modify axis properties by adding options {opt} to the axis environment.
	- **–** commands/{opt}: add any valid TikZ commands inside axis environment. The commands passed to opt need to be valid TikZ commands, separated by semicolons as usual.
- Tuples of the form  $\{opt\}$  are passed directly to the **axis** environment.

The frequency limits are translated to the x-axis limits and the domain of the axis environment.

### \addNyquistZPKPlot \addNyquistZPKPlot[⟨*plot-options*⟩]

{⟨*z/*{⟨*zeros*⟩}*,p/*{⟨*poles*⟩}*,k/*{⟨*gain*⟩}*,d/*{⟨*delay*⟩}⟩}

Generates a twp parametric functions for the magnitude and the phase a transfer function in ZPK form. The generated magnitude and phase parametric functions are converted to real and imaginary part parametric functions and passed to the **\addplot** macro. This macro can be used inside any axis environment as long as a domain for the x-axis is supplied through either the plot-options interface or directly in the optional argument of the container axis environment. Use with the NyquistPlot environment supplied with this package is recommended. The mandatory argument is the same as **\BodeZPK**.

\addNyquistTFPlot \addNyquistTFPlot[⟨*plot-options*⟩]

15

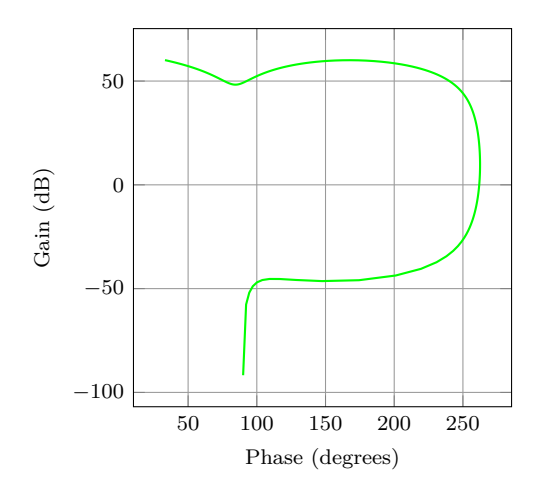

<span id="page-15-1"></span>Figure 9: Output of the \NyquistZPK macro.

{⟨*num/*{⟨*coeffs*⟩}*,den/*{⟨*coeffs*⟩}*,d/*{⟨*delay*⟩}⟩} Similar to **\addNyquistZPKPlot**, with a transfer function input in the TF form.

### <span id="page-15-0"></span>**3.3 Nichols charts**

```
\NicholsZPK \NicholsZPK [⟨plot/{⟨opt⟩},axes/{⟨opt⟩}⟩]
                        {⟨z/{⟨zeros⟩},p/{⟨poles⟩},k/{⟨gain⟩},d/{⟨delay⟩}⟩}
                        \{\langle min\text{-}freq\rangle\}\{\langle max\text{-}freq\rangle\}Nichols chart of a transfer function given in ZPK format. Same arguments as
                    \NyquistZPK.
       \NicholsTF \NicholsTF [⟨plot/{⟨opt⟩},axes/{⟨opt⟩}⟩]
                        {⟨num/{⟨coeffs⟩},den/{⟨coeffs⟩},d/{⟨delay⟩}⟩}
                        {⟨min-freq⟩}{⟨max-freq⟩}
                   Nichols chart of a transfer function given in TF format. Same arguments as
                   \NyquistTF. For example, the command
                   \NicholsTF[plot/{green,thick,samples=2000}]
                      {num/{10,2,2.6,0},den/{1,1,100.25},d/0.01}
                      {0.001}{100}
                   generates the Nichols chart in Figure 9.
NicholsChart (env.) \begin{NicholsChart}[⟨obj1/{⟨opt1 ⟩},obj2/{⟨opt2 ⟩},...⟩]
                          {⟨min-frequency⟩}{⟨max-frequency⟩}
                        \addNichols...
                       \end{NicholsChart}
                   The NicholsChart environment works in conjunction with the parametric function
                   generator macros \addNicholsZPKChart and \addNicholsTFChart. The optional
                   argument is comprised of a comma separated list of tuples, either obj/{opt} or just
                   {opt}. Each tuple passes options to different pgfplots macros that generate the axes
                   and the plots according to:
                      • Tuples of the form obj / {opt}:
                           – tikz/{opt}: modify picture properties by adding options {opt} to the
                             tikzpicture environment.
                           – axes/{opt}: modify axis properties by adding options {opt} to the axis
                             environment.
                           – commands/{opt}: add any valid TikZ commands inside axis environment.
                             The commands passed to opt need to be valid TikZ commands, separated
                             by semicolons as usual.
```
• Tuples of the form  $\{opt\}$  are passed directly to the **axis** environment.

The frequency limits are translated to the x-axis limits and the domain of the axis environment.

### \addNicholsZPKChart \addNicholsZPKChart[⟨*plot-options*⟩]

{⟨*z/*{⟨*zeros*⟩}*,p/*{⟨*poles*⟩}*,k/*{⟨*gain*⟩}*,d/*{⟨*delay*⟩}⟩}

Generates a twp parametric functions for the magnitude and the phase a transfer function in ZPK form. The generated magnitude and phase parametric functions are passed to the **\addplot** macro. This macro can be used inside any **axis** environment as long as a domain for the x-axis is supplied through either the plot-options interface or directly in the optional argument of the container  $axis$  environment. Use with the NicholsChart environment supplied with this package is recommended. The mandatory argument is the same as \BodeZPK.

\addNicholsTFChart \addNicholsTFChart[⟨*plot-options*⟩] {⟨*num/*{⟨*coeffs*⟩}*,den/*{⟨*coeffs*⟩}*,d/*{⟨*delay*⟩}⟩}

Similar to **\addNicholsZPKChart**, with a transfer function input in the TF form.

### <span id="page-17-22"></span><span id="page-17-0"></span>**4 Implementation**

### <span id="page-17-1"></span>**4.1 Initialization**

```
\pdfstrcmp The package makes extensive use of the \pdfstrcmp macro to parse options. Since
            that macro is not available in lualatex, this code is needed.
```

```
1 \RequirePackage{ifluatex}%
2 \ifluatex
3 \let\pdfstrcmp\pdf@strcmp
4 \setminus fi
```
<span id="page-17-15"></span><span id="page-17-14"></span><span id="page-17-7"></span><span id="page-17-5"></span><span id="page-17-4"></span>\n@mod This code is needed to support both pgfplots and gnuplot simultaneously. New \n@pow macros are defined for the pow and mod functions to address differences between the gnuplot@id two math engines. We start by processing the pgf and declutter class options.

```
gnuplot@prefix
gnuplot@degrees
                  5 \newif\if@pgfarg\@pgfargfalse
                  6 \DeclareOption{pgf}{%
                  7 \@pgfargtrue
                  8 }
                  9 \newif\if@declutterarg\@declutterargfalse
                 10 \DeclareOption{declutter}{%
                 11 \@declutterargtrue
                 12 }
                 13 \ProcessOptions\relax
```
<span id="page-17-3"></span><span id="page-17-2"></span>Then, we define two new macros to unify pgfplots and gnuplot.

```
14 \if@pgfarg
15 \newcommand{\n@pow}[2]{(#1)^(#2)}%
16 \newcommand{\n@mod}[2]{mod((#1),(#2))}%
17 \else
18 \newcommand{\n@pow}[2]{(#1)**(#2)}%
19 \newcommand{\n@mod}[2]{(#1)-(floor((#1)/(#2))*(#2))}%
```
Then, we create a counter so that a new data table is generated and for each new plot. If the plot macros have not changed, the tables, once generated, can be reused by gnuplot, which reduces compilation time. The declutter option is used to enable the gnuplot directory to declutter the working directory.

```
20 \newcounter{gnuplot@id}%
21 \setcounter{gnuplot@id}{0}%
22 \if@declutterarg
23 \tikzset{%
24 gnuplot@prefix/.style={%
25 id=\arabic{gnuplot@id},
26 prefix=gnuplot/\jobname
27 }%
28 }
29 \else
30 \tikzset{%
31 gnuplot@prefix/.style={%
32 id=\arabic{gnuplot@id},
33 prefix=\jobname
34 }<sup>%</sup>
35 }
36 \sqrt{fi}
```
<span id="page-17-13"></span>Then, we add set angles degrees to all gnuplot macros to avoid having to convert from degrees to radians everywhere.

```
37 \pgfplotsset{%
38 gnuplot@degrees/.code={%
39 \ifnum\value{gnuplot@id}=1
40 \xdef\pgfplots@gnuplot@format{\pgfplots@gnuplot@format set angles de-
 grees;}%
41 \fi
42 }%
43 }
```
<span id="page-18-25"></span>If the operating system is not Windows, and if the declutter option is not passed, we create the gnuplot folder if it does not already exist.

```
44 \ifwindows\else
45 \if@declutterarg
46 \immediate\write18{mkdir -p gnuplot}%
47 \fi
48 \fi
49 \fi
```
<span id="page-18-1"></span>bode@style Default axis properties for all plot macros are collected in this pgf style.

```
50 \pgfplotsset{%
51 bode@style/.style = \frac{1}{6}52 label style={font=\footnotesize},
53 tick label style={font=\footnotesize},
54 grid=both,
55 major grid style={color=gray!80},
56 minor grid style={color=gray!20},
57 x label style={at={(ticklabel cs:0.5)},anchor=near ticklabel},
58 y label style={at={(ticklabel cs:0.5)},anchor=near ticklabel},
59 scale only axis,
60 samples=200,
61 width=5cm,
62 }%
63 }
```
### <span id="page-18-0"></span>**4.2 Parametric function generators for poles, zeros, gains, and delays.**

```
\MagK
True, linear, and asymptotic magnitude and phase parametric functions for a pure gain
   \text{MagKAsymp } G(s) = k + 0. The macros take two arguments corresponding to real and imaginary
     \MagKLin
part of the gain to facilitate code reuse between delays, gains, poles, and zeros, but only
         \PhK
real gains are supported. The second argument, if supplied, is ignored.
    \PhKAsymp
64 \newcommand*{\MagK}[2]{(20*log10(abs(#1)))}
      \PhKLin
65 \newcommand*{\MagKAsymp}{\MagK}
               66 \newcommand*{\MagKLin}{\MagK}
               67 \newcommand*{\PhK}[2]{(#1<0?-180:0)}
               68 \newcommand*{\PhKAsymp}{\PhK}
               69 \newcommand*{\PhKLin}{\PhK}
    \DeltaPhKAsymp True magnitude and phase parametric functions for a pure delay G(s) = e^{-Ts}. The
      \PhKLin
macros take two arguments corresponding to real and imaginary part of the gain to
               facilitate code reuse between delays, gains, poles, and zeros, but only real gains are
               supported. The second argument, if supplied, is ignored.
                70 \newcommand*{\MagDel}[2]{0}
               71 \newcommand*{\PhDel}[2]{-#1*180*t/pi}
     \MagPole
These macros are the building blocks for most of the plotting functions provided by this
\MagPoleAsymp
package. We start with Parametric function for the true magnitude of a complex pole.
  \MagPoleLin
72 \newcommand*{\MagPole}[2]
      \PhPole
73 {(-20*log10(sqrt(\n@pow{#1}{2} + \n@pow{t - (#2)}{2})))}
 \PhPoleAsymp
Parametric function for linear approximation of the magnitude of a complex pole.
   \PhPoleLin
               74 \neq \newcommand*{\MagPoleLin}[2]{(t < sqrt(\n@pow{#1}{2} + \n@pow{#2}{2}) ?
               75 -20*log10(sqrt(\n@pow{#1}{2} + \n@pow{#2}{2})) :
               76 -20*log10(t)
               77 )}
```
<span id="page-18-24"></span><span id="page-18-23"></span><span id="page-18-22"></span><span id="page-18-16"></span><span id="page-18-14"></span><span id="page-18-13"></span><span id="page-18-12"></span><span id="page-18-11"></span><span id="page-18-10"></span><span id="page-18-9"></span><span id="page-18-5"></span>Parametric function for asymptotic approximation of the magnitude of a complex pole, same as linear approximation.

```
78 \newcommand*{\MagPoleAsymp}{\MagPoleLin}
```
Parametric function for the true phase of a complex pole.

```
79 \newcommand*{\PhPole}[2]{(#1 > 0 ? (#2 > 0 ?
80 (\n\mod{-\atan2((t - (\#2))}, -(\#1)) + 360}{360}) :
81 (-atan2((t - (#2)), -(#1)))) :
```

```
82 (-\text{atan2}((t - (\#2)),-(\#1))))
```
Parametric function for linear approximation of the phase of a complex pole.

```
83 \newcommand*{\PhPoleLin}[2]{%
```

```
84 (abs(#1)+abs(#2) == 0 ? -90 :
```

```
85 (t < (sqrt(\lambda + 1){2} + \lambda + 2){2}) /
```

```
86 (\n@pow{10}{sqrt(\n@pow{#1}{2}/(\n@pow{#1}{2} + \n@pow{#2}{2}))})) ?
87 \quad (-\text{atan2}(-\frac{1}{2}), -\frac{1}{2}) :
```

```
88 (t >= (sqrt(\neg \alpha{#1}{2} + \neg \alpha{#2}{2}) *
```

```
89 (\n@pow{10}{sqrt(\n@pow{#1}{2}/(\n@pow{#1}{2} + \n@pow{#2}{2}))})) ?
```

```
90 (#2>0?(#1>0?270:-90):-90):
```

```
91 (-atan2(-(#2),-(#1)) + (log10(t/(sqrt(\eta)pow{#1}{2} + \eta))^2)
```

```
92 (\n@pow{10}{sqrt(\n@pow{#1}{2}/(\n@pow{#1}{2} +
93 \n@pow{#2}{2}))}))))*((#2>0?(#1>0?270:-90):-90) + atan2(-(#2),-(#1)))/
```

```
94 (log10(\n@pow{10}{sqrt((4*\n@pow{#1}{2})/
```

```
95 (\n\begin{array}{cc} 95 & (\n\begin{array}{cc} 95 \end{array})\n\end{array})
```
Parametric function for asymptotic approximation of the phase of a complex pole.

```
96 \newcommand*{\PhPoleAsymp}[2]{(t < (sqrt(\n@pow{#1}{2} + \n@pow{#2}{2})) ?
97 (-\text{atan2}(-\frac{4}{2}), -(\frac{4}{4}))) :
98 (<i>#2</i>>0?(<i>#1</i>>0?270:-90):-90))
```
<span id="page-19-11"></span><span id="page-19-10"></span>\MagZero Plots of zeros are defined to be negative of plots of poles. The 0- is necessary due to a \MagZeroAsymp bug in gnuplot (fixed in version 5.4, patchlevel 3).

```
\MagZeroLin
99 \newcommand*{\MagZero}{0-\MagPole}
     \PhZero
100 \newcommand*{\MagZeroLin}{0-\MagPoleLin}
\PhZeroAsymp
101 \newcommand*{\MagZeroAsymp}{0-\MagPoleAsymp}
  \PhZeroLin
102 \newcommand*{\PhZero}{0-\PhPole}
             103 \newcommand*{\PhZeroLin}{0-\PhPoleLin}
             104 \newcommand*{\PhZeroAsymp}{0-\PhPoleAsymp}
```
### <span id="page-19-40"></span><span id="page-19-39"></span><span id="page-19-38"></span><span id="page-19-9"></span><span id="page-19-8"></span><span id="page-19-0"></span>**4.3 Second order systems.**

<span id="page-19-26"></span><span id="page-19-25"></span><span id="page-19-24"></span>Although second order systems can be dealt with using the macros defined so far, the following dedicated macros for second order systems involve less computation.

```
\MagCSPoles Consider the canonical second order transfer function G(s) = \frac{1}{s^2 + 2\zeta w_n s + w_n^2}. We start
\MagCSPolesAsymp
with true, linear, and asymptotic magnitude plots for this transfer function.
  \MagCSPolesLin
105 \newcommand*{\MagCSPoles}[2]{(-20*log10(sqrt(\n@pow{\n@pow{#2}{2}
      \PhCSPoles
 \PhCSPolesAsymp
107 \newcommand*{\MagCSPolesLin}[2]{(t < #2 ? -40*log10(#2) : - 40*log10(t))}
   \PhCSPolesLin
108 \newcommand*{\MagCSPolesAsymp}{\MagCSPolesLin}
     \MagCSZeros
Then, we have true, linear, and asymptotic phase plots for the canonical second order
\MagCSZerosAsymp
transfer function.
  \MagCSZerosLin
109 \newcommand*{\PhCSPoles}[2]{(-atan2((2*(#1)*(#2)*t),(\n@pow{#2}{2}
      \PhCSZeros _{110} - \n@pow{t}{2})))}
 \PhCSZerosAsymp
111 \newcommand*{\PhCSPolesLin}[2]{(t < (#2 / (\n@pow{10}{abs(#1)})) ?
   \PhCSZerosLin _{112} 0 :
                          - \n\cap(1\{2\} \{2\} + \n\cap(2*#1*#2*t}{2})))113 (t >= (\#2 * (\neg \text{opow{10}}{abs(\#1)})) ?
                  114 (#1>0 ? -180 : 180) :
                  115 (H1>0 ? (-180*(log10(t*((logpow{10}{#1})/#2))/(2*#1)):
                  116 (180*(log10(t*(\n@pow{10}{abs(#1)})/#2))/(2*abs(#1))))))}
                  117 \newcommand*{\PhCSPolesAsymp}[2]{(#1>0?(t<#2?0:-180):(t<#2?0:180))}
                  Plots of the inverse function G(s) = s^2 + 2\zeta\omega_n s + \omega_n^2 are defined to be negative of plots
                  of poles. The \theta- is necessary due to a bug in qnuplot (fixed in version 5.4, patchlevel
                  3).
                  118 \newcommand*{\MagCSZeros}{0-\MagCSPoles}
```

```
119 \newcommand*{\MagCSZerosLin}{0-\MagCSPolesLin}
```

```
120 \newcommand*{\MagCSZerosAsymp}{0-\MagCSPolesAsymp}
                  121 \newcommand*{\PhCSZeros}{0-\PhCSPoles}
                  122 \newcommand*{\PhCSZerosLin}{0-\PhCSPolesLin}
                  123 \newcommand*{\PhCSZerosAsymp}{0-\PhCSPolesAsymp}
 \MagCSPolesPeak
These macros are used to add a resonant peak to linear and asymptotic plots of canonical
 \MagCSZerosPeak
second order poles and zeros. Since the plots are parametric, a separate \draw command
                  is needed to add a vertical arrow.
                  124 \newcommand*{\MagCSPolesPeak}[3][]{%
                  125 \draw[#1,->] (axis cs:{#3},{-40*log10(#3)}) --
                  126 (axis cs:{#3},{-40*log10(#3)-20*log10(2*abs(#2))})
                  127 }
                  128 \newcommand*{\MagCSZerosPeak}[3][]{%
                  129 \draw[#1,->] (axis cs:{#3},{40*log10(#3)}) --
                  130 (axis cs: {#3}, {40*log10(#3)+20*log10(2*abs(#2))})
                  131 }
     \MagSOPoles Consider a general second order transfer function G(s) = \frac{1}{s^2 + as + b}. We start with true,
\MagSOPolesAsymp
linear, and asymptotic magnitude plots for this transfer function.
  \MagSOPolesLin
132 \newcommand*{\MagSOPoles}[2]{%
      \PhSOPoles
133 (-20*log10(sqrt(\n@pow{#2 - \n@pow{t}{2}}{2} + \n@pow{#1*t}{2})))}
 \PhSOPolesAsymp
134 \newcommand*{\MagSOPolesLin}[2]{%
   \PhSOPolesLin
135 (t < sqrt(abs(#2)) ? -20*log10(abs(#2)) : - 40*log10(t))}
     \MagSOZeros
136 \newcommand*{\MagSOPolesAsymp}{\MagSOPolesLin}
\MagSOZerosAsymp
Then, we have true, linear, and asymptotic phase plots for the general second order
  \MagSOZerosLin
transfer function.
      \PhSOZeros
137 \newcommand*{\PhSOPoles}[2]{(-atan2((#1)*t,((#2) - \n@pow{t}{2})))}
 \PhSOZerosAsymp
138 \newcommand*{\PhSOPolesLin}[2]{(#2>0 ?
   \PhSOZerosLin
                      \h{\rm PhCSPolesLin{(\#1/(2*sqrt(*2))})}{(sqrt(*1/(2*sqrt(*2)))} :
                  140 (#1>0 ? -180 : 180))}
                  141 \newcommand*{\PhSOPolesAsymp}[2]{(#2>0 ?
                  142 \PhCSPolesAsymp{(#1/(2*sqrt(#2)))}{(sqrt(#2))} :
                  143 (#1>0 ? -180 : 180))}
                  Plots of the inverse function G(s) = s^2 + as + b are defined to be negative of plots of
                  poles. The 0- is necessary due to a bug in gnuplot (fixed in version 5.4, patchlevel 3).
                  144 \newcommand*{\MagSOZeros}{0-\MagSOPoles}
                  145 \newcommand*{\MagSOZerosLin}{0-\MagSOPolesLin}
                  146 \newcommand*{\MagSOZerosAsymp}{0-\MagSOPolesAsymp}
                  147 \newcommand*{\PhSOZeros}{0-\PhSOPoles}
                  148 \newcommand*{\PhSOZerosLin}{0-\PhSOPolesLin}
                  149 \newcommand*{\PhSOZerosAsymp}{0-\PhSOPolesAsymp}
 \MagSOPolesPeak
These macros are used to add a resonant peak to linear and asymptotic plots of general
 \MagSOZerosPeak
second order poles and zeros. Since the plots are parametric, a separate \draw command
                  is needed to add a vertical arrow.
                  150 \newcommand*{\MagSOPolesPeak}[3][]{%
```

```
151 \draw[#1,->] (axis cs:{sqrt(abs(#3))},{-20*log10(abs(#3))}) --
152 (axis cs:{sqrt(abs(#3))},{-20*log10(abs(#3)) -
153 20*log10(abs(#2/sqrt(abs(#3))))});
154 }
155 \newcommand*{\MagSOZerosPeak}[3][]{%
156 \draw[#1,->] (axis cs:{sqrt(abs(#3))},{20*log10(abs(#3))}) --
157 (axis cs:{sqrt(abs(#3))},{20*log10(abs(#3)) +
158 20*log10(abs(#2/sqrt(abs(#3))))});
159 }
```
### <span id="page-20-0"></span>**4.4 Commands for Bode plots**

### <span id="page-20-1"></span>**4.4.1 User macros**

<span id="page-20-2"></span>\BodeZPK This macro takes lists of complex poles and zeros of the form {re,im}, and values of gain and delay as inputs and constructs parametric functions for the Bode magnitude

<span id="page-21-25"></span>and phase plots. This is done by adding together the parametric functions generated by the macros for individual zeros, poles, gain, and delay, described above. The parametric functions are then plotted in a tikzpicture environment using the **\addplot** macro. Unless the package is loaded with the option pgf, the parametric functions are evaluated using gnuplot.

### \newcommand{\BodeZPK}[4][approx/true]{%

Most of the work is done by the **\parse@opt** and the **\build@ZPK@plot** macros, described in the 'Internal macros' section. The former is used to parse the optional arguments and the latter to extract poles, zeros, gain, and delay from the first mandatory argument and to generate macros \func@mag and \func@ph that hold the magnitude and phase parametric functions.

- <span id="page-21-21"></span>\parse@opt{#1}%
- <span id="page-21-3"></span>162 \qdef\func@maq{}%
- <span id="page-21-6"></span>\gdef\func@ph{}%
- <span id="page-21-0"></span>\build@ZPK@plot{\func@mag}{\func@ph}{\opt@approx}{#2}%

The \noexpand macros below are needed to so that only the macro \opt@group is expanded.

```
165 \edef\temp@cmd{\noexpand\begin{tikzpicture}[\unexpanded\expandafter{\opt@tikz}]%
166 \noexpand\begin{groupplot}[%
```

```
167 bode@style,
168 xmin={#3},
169 xmax={#4},
170 domain=#3:#4,
171 height=2.5cm,
172 xmode=log,
173 group style = \{group size = 1 by 2, vertical sep=0.25cm},
174 \opt@group
175 ]%
176 }%
```
<span id="page-21-24"></span><span id="page-21-9"></span>\temp@cmd

To ensure frequency tick marks on magnitude and the phase plots are always aligned, we use the groupplot library. The \expandafter chain below is used to expand macros in the plot and group optional arguments.

<span id="page-21-15"></span><span id="page-21-13"></span><span id="page-21-11"></span><span id="page-21-4"></span>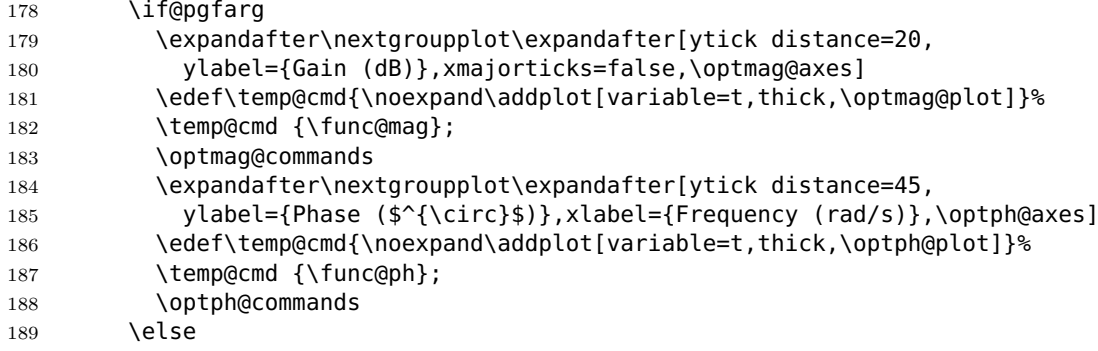

<span id="page-21-19"></span><span id="page-21-17"></span><span id="page-21-7"></span><span id="page-21-1"></span>In gnuplot mode, we increment the gnuplot@id counter before every plot to make sure that new and reusable .gnuplot and .table files are generated for every plot.

<span id="page-21-23"></span><span id="page-21-22"></span><span id="page-21-20"></span><span id="page-21-18"></span><span id="page-21-16"></span><span id="page-21-14"></span><span id="page-21-12"></span><span id="page-21-8"></span><span id="page-21-5"></span><span id="page-21-2"></span>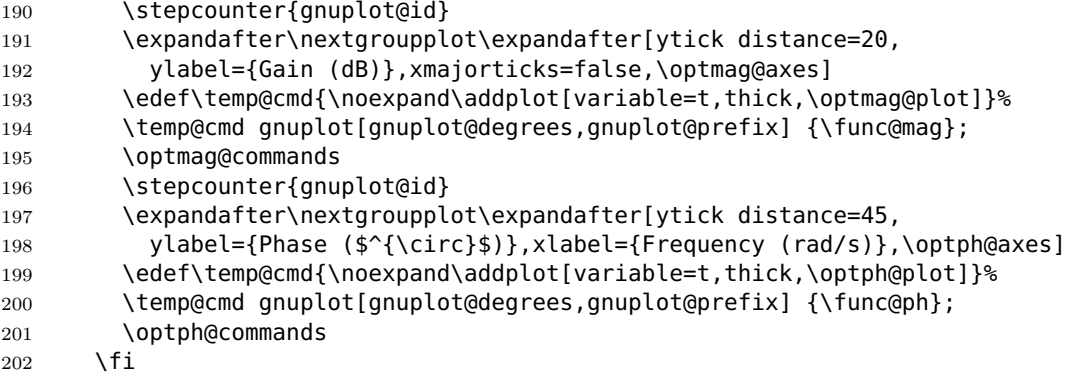

```
203 \end{groupplot}
204 \end{tikzpicture}
205 }
```
<span id="page-22-25"></span><span id="page-22-14"></span><span id="page-22-9"></span><span id="page-22-6"></span><span id="page-22-2"></span><span id="page-22-1"></span>\BodeTF Implementation of this macro is very similar to the \BodeZPK macro above. The only difference is the lack of linear and asymptotic plots and slightly different parsing of the mandatory arguments.

```
206 \newcommand{\BodeTF}[4][]{%
               207 \parse@opt{#1}%
               208 \gdef\func@mag{}%
               209 \gdef\func@ph{}%
               210 \build@TF@plot{\func@mag}{\func@ph}{#2}%
               211 \edef\temp@cmd{\noexpand\begin{tikzpicture}[\unexpanded\expandafter{\opt@tikz}]%
               212 \noexpand\begin{groupplot}[%
               213 bode@style,
               214 xmin={#3},
               215 xmax={#4}216 domain=#3:#4,
               217 height=2.5cm,
               218 xmode=log,
               219 group style = \{group size = 1 by 2, vertical sep=0.25cm},
               220 \opt@group
               221 ]%
               222 }%
               223 \temp@cmd
               224 \if@pgfarg
               225 \expandafter\nextgroupplot\expandafter[ytick distance=20,
               226 ylabel={Gain (dB)},xmajorticks=false,\optmag@axes]
               227 \edef\temp@cmd{\noexpand\addplot[variable=t,thick,\optmag@plot]}%
               228 \temp@cmd {\func@mag};
               229 \optmag@commands
               230 \expandafter\nextgroupplot\expandafter[ytick distance=45,
               231 ylabel={Phase ($^{\circ}$)},xlabel={Frequency (rad/s)},\optph@axes]
               232 \edef\temp@cmd{\noexpand\addplot[variable=t,thick,\optph@plot]}%
               233 \temp@cmd {\func@ph};
               234 \optph@commands
               235 \else
               236 \stepcounter{gnuplot@id}%
               237 \expandafter\nextgroupplot\expandafter[ytick distance=20,
               238 ylabel={Gain (dB)},xmajorticks=false,\optmag@axes]
               239 \edef\temp@cmd{\noexpand\addplot[variable=t,thick,\optmag@plot]}%
               240 \temp@cmd gnuplot[gnuplot@degrees,gnuplot@prefix] {\func@mag};
               241 \optmag@commands
               242 \stepcounter{gnuplot@id}%
               243 \expandafter\nextgroupplot\expandafter[ytick distance=45,
               244 ylabel={Phase ($^{\circ}$)},xlabel={Frequency (rad/s)},\optph@axes]
               245 \edef\temp@cmd{\noexpand\addplot[variable=t,thick,\optph@plot]}%
               246 \temp@cmd gnuplot[gnuplot@degrees,gnuplot@prefix] {\func@ph};
               247 \optph@commands
               248 \fi
               249 \end{groupplot}
               250 \end{tikzpicture}
               251 }
\addBodeZPKPlots This macro is designed to issues multiple \addplot macros for the same set of poles,
               zeros, gain, and delay. All of the work is done by the \build@ZPK@plot macro.
```

```
252 \newcommand{\addBodeZPKPlots}[3][true/{}]{%
253 \foreach \approx/\opt in {#1} \254 \qdef\plot@macro{}%
255 \gdef\temp@macro{}%
256 \ifnum\pdfstrcmp{#2}{phase}=0
257 \build@ZPK@plot{\temp@macro}{\plot@macro}{\approx}{#3}%
258 \else
```

```
259 \build@ZPK@plot{\plot@macro}{\temp@macro}{\approx}{#3}%
260 \fi
261 \if@pgfarg
262 \edef\temp@cmd{\noexpand\addplot[variable=t,thick,\opt]}%
263 \temp@cmd {\plot@macro};
264 \else
265 \stepcounter{gnuplot@id}%
266 \edef\temp@cmd{\noexpand\addplot[variable=t,thick,\opt]}
267 \temp@cmd gnuplot[gnuplot@degrees,gnuplot@prefix] {\plot@macro};
268 \fi
269 }%
270 }
```
### <span id="page-23-1"></span>\addBodeTFPlot This macro is designed to issues a single \addplot macros for the set of coefficients and delay. All of the work is done by the **\build@TF@plot** macro.

```
271 \newcommand{\addBodeTFPlot}[3][thick]{%
272 \gdef\plot@macro{}%
273 \gdef\temp@macro{}%
274 \ifnum\pdfstrcmp{#2}{phase}=0
275 \build@TF@plot{\temp@macro}{\plot@macro}{#3}%
276 \else
277 \build@TF@plot{\plot@macro}{\temp@macro}{#3}%
278 \fi
279 \if@pgfarg
280 \addplot[variable=t,#1]{\plot@macro};
281 \else
282 \stepcounter{gnuplot@id}%
283 \addplot[variable=t,#1] gnuplot[gnuplot@degrees, gnuplot@prefix] {\plot@macro};
284 \fi
285 }
```
### <span id="page-23-0"></span>\addBodeComponentPlot This macro is designed to issue a single \addplot macro capable of plotting linear combinations of the basic components described in Section [3.1.1.](#page-11-0) The only work to do here is to handle the pgf package option.

```
286 \newcommand{\addBodeComponentPlot}[2][thick]{%
287 \if@pgfarg
288 \addplot[variable=t,#1]{#2};
989 \text{ kg}290 \stepcounter{gnuplot@id}%
291 \addplot[variable=t,#1] gnuplot[gnuplot@degrees,gnuplot@prefix] {#2};
292 \fi
293 }
```
### <span id="page-23-2"></span>BodePlot (*env.*) An environment to host macros that pass parametric functions to \addplot macros. Uses the defaults specified in bode@style to create a shortcut that includes the tikzpicture and semilogaxis environments.

```
294 \newenvironment{BodePlot}[3][]{%
295 \parse@env@opt{#1}%
296 \edef\temp@cmd{\noexpand\begin{tikzpicture}[\unexpanded\expandafter{\opt@tikz}]
297 \noexpand\begin{semilogxaxis}[%
298 bode@style,
299 xmin={#2},
300 xmax={#3},
301 domain=#2:#3,
302 height=2.5cm,
303 xlabel={Frequency (rad/s)},
304 \unexpanded\expandafter{\opt@axes}
305 ]%
306 }%
307 \temp@cmd
308 }{
309 \end{semilogxaxis}
310 \end{tikzpicture}
```
311 }

### <span id="page-24-0"></span>**4.4.2 Internal macros**

<span id="page-24-1"></span>\add@feature This is an internal macro to add a basic component (pole, zero, gain, or delay), described using one of the macros in Section [3.1.1](#page-11-0) (input  $\#2$ ), to a parametric function stored in a global macro (input  $\#1$ ). The basic component value (input  $\#3$ ) is a complex number of the form  $\{re, im\}$ . If the imaginary part is missing, it is assumed to be zero. Implementation made possible by [this StackExchange answer.](https://tex.stackexchange.com/a/619637/110602)

```
312 \newcommand*{\add@feature}[3]{%
313 \ifcat$\detokenize\expandafter{#1}$%
314 \xdef#1{\unexpanded\expandafter{#1 0+#2}}%
315 \else
316 \xdef#1{\unexpanded\expandafter{#1+#2}}%
317 \fi
318 \foreach \y [count=\n] in #3 {%
319 \xdef#1{\unexpanded\expandafter{#1}{\y}}%
320 \xdef\Last@LoopValue{\n}%
321 }%
322 \ifnum\Last@LoopValue=1%
323 \xdef#1{\unexpanded\expandafter{#1}{0}}%
324 \fi
325 }
```
<span id="page-24-16"></span><span id="page-24-14"></span>\build@ZPK@plot This is an internal macro to build parametric Bode magnitude and phase plots by concatenating basic component (pole, zero, gain, or delay) macros (Section [3.1.1\)](#page-11-0) to global magnitude and phase macros (inputs  $#1$  and  $#2$ ). The **\add@feature** macro is used to do the concatenation. The basic component macros are inferred from a feature/{values} list, where feature is one of z,p,k, and d, for zeros, poles, gain, and delay, respectively, and {values} is a comma separated list of comma separated lists (complex numbers of the form  $\{re, im\}$ ). If the imaginary part is missing, it is assumed to be zero.

```
326 \newcommand{\build@ZPK@plot}[4]{%
327 \foreach \feature/\values in {#4} {%
328 \ifnum\pdfstrcmp{\feature}{z}=0
329 \foreach \z in \values {%
330 \ifnum\pdfstrcmp{#3}{linear}=0
331 \add@feature{#2}{\PhZeroLin}{\z}%
332 \add@feature{#1}{\MagZeroLin}{\z}%
333 \else
334 \ifnum\pdfstrcmp{#3}{asymptotic}=0
335 \add@feature{#2}{\PhZeroAsymp}{\z}%
336 \add@feature{#1}{\MagZeroAsymp}{\z}%
337 \text{e}338 \add@feature{#2}{\PhZero}{\z}%
339 \add@feature{#1}{\MagZero}{\z}%
340 \overline{\ } \}341 \fi
342 }<sup>%</sup>
343 \fi
344 \ifnum\pdfstrcmp{\feature}{p}=0
345 \foreach \p in \values {%
346 \ifnum\pdfstrcmp{#3}{linear}=0
347 \add@feature{#2}{\PhPoleLin}{\p}%
348 \add@feature{#1}{\MagPoleLin}{\p}%
349 \else
350 \ifnum\pdfstrcmp{#3}{asymptotic}=0
351 \add@feature{#2}{\PhPoleAsymp}{\p}352 \add@feature{#1}{\MagPoleAsymp}{\p}%
353 \else
354 \add@feature{#2}{\PhPole}{\p}%
355 \add@feature{#1}{\MagPole}{\p}%
```

```
356 \fi
357 \fi
358 }%
359 \fi
360 \ifnum\pdfstrcmp{\feature}{k}=0
361 \ifnum\pdfstrcmp{#3}{linear}=0
362 \dd@feature{#2}{\PhKLin}{\values}%
363 \add@feature{#1}{\MagKLin}{\values}%
364 \else
365 \ifnum\pdfstrcmp{#3}{asymptotic}=0
366 \add@feature{#2}{\PhKAsymp}{\values}%
367 \add@feature{#1}{\MagKAsymp}{\values}%
368 \else
369 \add@feature{#2}{\PhK}{\values}%
370 \add@feature{#1}{\MagK}{\values}%
371 \fi
372 \fi
373 \fi
374 \ifnum\pdfstrcmp{\feature}{d}=0
375 \ifnum\pdfstrcmp{#3}{linear}=0
376 \PackageError {bodeplot} {Linear approximation for pure delays is not
377 supported.} {Plot the true Bode plot using 'true' instead of 'linear'.}
378 \else
379 \ifnum\pdfstrcmp{#3}{asymptotic}=0
380 \PackageError {bodeplot} {Asymptotic approximation for pure de-
  lays is not
381 supported.} {Plot the true Bode plot using 'true' instead of 'asymptotic'.}
382 \else
383 \ifdim\values pt < 0pt
384 \PackageError {bodeplot} {Delay needs to be a positive number.}
385 \fi
386 \add@feature{#2}{\PhDel}{\values}%
387 \add@feature{#1}{\MagDel}{\values}%
388 \fi
389 \fi
390 \fi
391 }%
392 }
```
<span id="page-25-30"></span><span id="page-25-21"></span><span id="page-25-8"></span><span id="page-25-7"></span><span id="page-25-6"></span>\build@TF@plot This is an internal macro to build parametric Bode magnitude and phase functions by computing the magnitude and the phase given numerator and denominator coefficients and delay (input #3). The functions are assigned to user-supplied global magnitude and phase macros (inputs #1 and #2).

```
393 \newcommand{\build@TF@plot}[3]{%
394 \gdef\num@real{0}%
395 \gdef\num@im{0}%
396 \gdef\den@real{0}%
397 \gdef\den@im{0}%
398 \gdef\loop@delay{0}%
399 \foreach \feature/\values in {#3} {%
400 \ifnum\pdfstrcmp{\feature}{num}=0
401 \foreach \numcoeff [count=\numpow] in \values {%
402 \xdef\num@degree{\numpow}%
403 }<sup>%</sup>
404 \foreach \numcoeff [count=\numpow] in \values {%
405 \pgfmathtruncatemacro{\currentdegree}{\num@degree-\numpow}%
406 \ifnum\currentdegree = 0
407 \xdef\num@real{\num@real+\numcoeff}%
408 \sqrt{e} \sqrt{e}409 \ifodd\currentdegree
410 \xdef\num@im{\num@im+(\numcoeff*(\n@pow{-1}{(\currentdegree-
  1)/2}) *%
411 (\n@pow{t}{\currentdegree}))}%
```

```
412 \else
413 \xdef\num@real{\num@real+(\numcoeff*(\n@pow{-1}{(\currentdegree)/2})*%
414 (\n@pow{t}{\currentdegree}))}%
415 \fi
416 \fi
417 }%
418 \fi
419 \ifnum\pdfstrcmp{\feature}{den}=0
420 \foreach \dencoeff [count=\denpow] in \values {%
421 \xdef\den@degree{\denpow}%
422 }%
423 \foreach \dencoeff [count=\denpow] in \values {%
424 \pgfmathtruncatemacro{\currentdegree}{\den@degree-\denpow}%
425 \iintnum\currentdegree = 0426 \xdef\den@real{\den@real+\dencoeff}%
427 \else
428 \ifodd\currentdegree
429 \xdef\den@im{\den@im+(\dencoeff*(\n@pow{-1}{(\currentdegree-
  1)/2})*%
430 (\n@pow{t}{\currentdegree}))}%
431 \else
432 \xdef\den@real{\den@real+(\dencoeff*(\n@pow{-1}{(\currentdegree)/2})*%
433 (\n@pow{t}{\currentdegree}))}%
434 \fi
435 \fi
436 }<sup>%</sup>
437 \fi
438 \ifnum\pdfstrcmp{\feature}{d}=0
439 \xdef\loop@delay{\values}%
440 \overline{\phantom{0}} \fi
441 }%
442 \xdef#2{(\n@mod{atan2((\num@im),(\num@real))-atan2((\den@im),%
443 (\den@real))-\loop@delay*180*t/pi+360}{360})}%
444 \xdef#1{(20*log10(sqrt((\n@pow{\num@real}{2})+(\n@pow{\num@im}{2})))-%
445 20*log10(sqrt((\n@pow{\den@real}{2})+(\n@pow{\den@im}{2}))))}%
446 }
```
<span id="page-26-34"></span><span id="page-26-22"></span><span id="page-26-21"></span><span id="page-26-17"></span><span id="page-26-13"></span><span id="page-26-11"></span><span id="page-26-10"></span><span id="page-26-8"></span><span id="page-26-7"></span><span id="page-26-6"></span>\parse@opt Parses options supplied to the main Bode macros. A for loop over tuples of the form  $\dot{\phi}$  \obj/\typ/\opt with a long list of nested if-else statements does the job. If the input \obj is plot, axes, group, approx, or tikz the corresponding \opt are passed, unexpanded, to the **\addplot** macro, the **\nextgroupplot** macro, the groupplot environment, the \build@ZPK@plot macro, and the tikzpicture environment, respectively. If  $\delta$  is commands, the corresponding  $\delta$  are stored, unexpanded, in the macros **\optph@commands** and **\optmag@commands**, to be executed in appropriate axis environments.

```
447 \newcommand{\parse@opt}[1]{%
448 \gdef\optmag@axes{}%
449 \gdef\optph@axes{}%
450 \gdef\optph@plot{}%
451 \gdef\optmag@plot{}%
452 \gdef\opt@group{}%
453 \gdef\opt@approx{}%
454 \gdef\optph@commands{}%
455 \gdef\optmag@commands{}%
456 \gdef\opt@tikz{}%
457 \foreach \obj/\typ/\opt in {#1} {%
458 \ifnum\pdfstrcmp{\unexpanded\expandafter{\obj}}{plot}=0
459 \ifnum\pdfstrcmp{\unexpanded\expandafter{\typ}}{mag}=0
460 \xdef\optmag@plot{\unexpanded\expandafter{\opt}}%
461 \else
462 \ifnum\pdfstrcmp{\unexpanded\expandafter{\typ}}{ph}=0
463 \xdef\optph@plot{\unexpanded\expandafter{\opt}}%
464 \else
```
<span id="page-27-29"></span><span id="page-27-26"></span><span id="page-27-24"></span><span id="page-27-23"></span><span id="page-27-21"></span><span id="page-27-19"></span><span id="page-27-18"></span><span id="page-27-14"></span><span id="page-27-10"></span><span id="page-27-5"></span><span id="page-27-4"></span><span id="page-27-3"></span><span id="page-27-2"></span><span id="page-27-1"></span><span id="page-27-0"></span>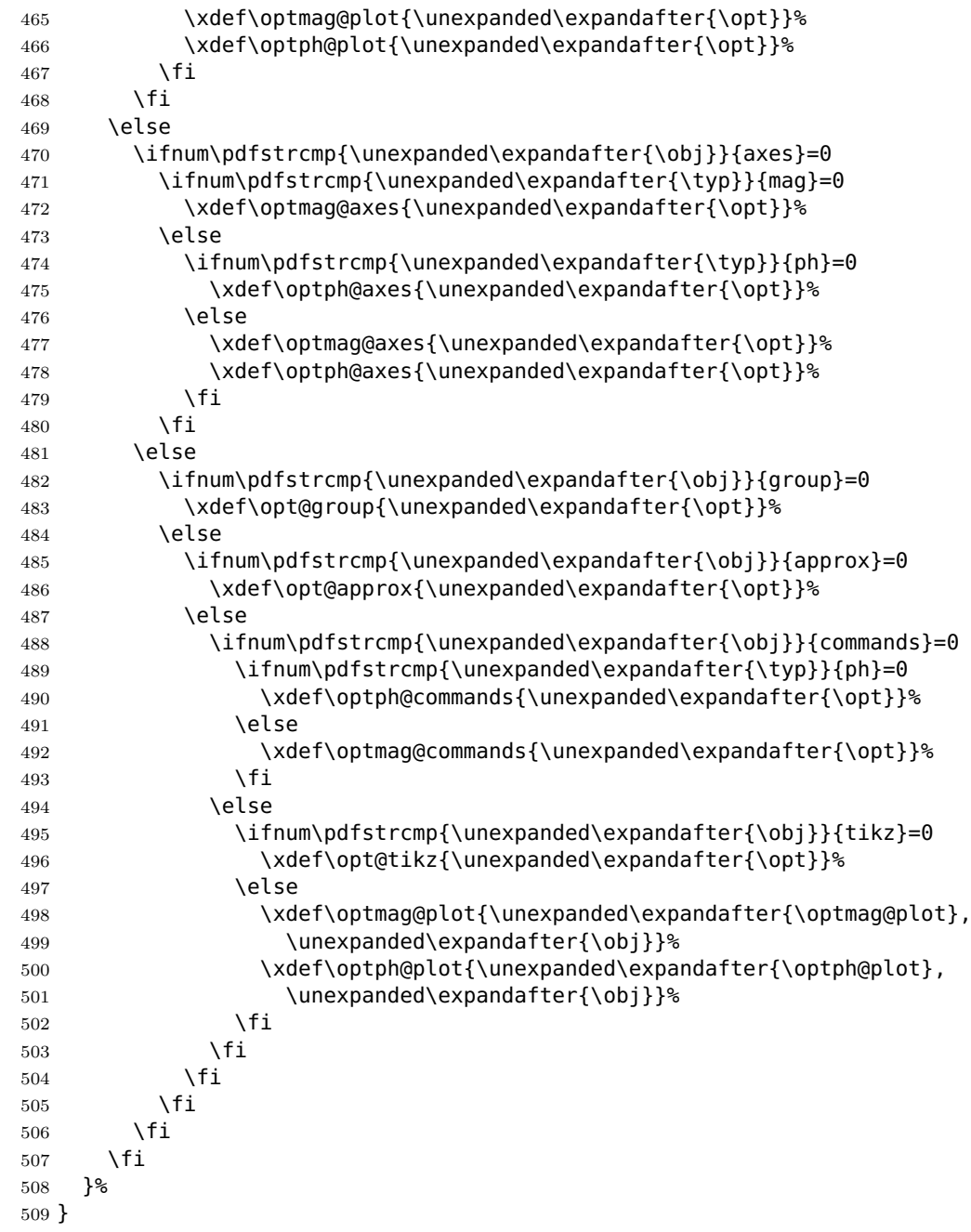

<span id="page-27-28"></span><span id="page-27-27"></span><span id="page-27-25"></span><span id="page-27-22"></span><span id="page-27-20"></span><span id="page-27-15"></span><span id="page-27-7"></span><span id="page-27-6"></span>\parse@env@opt Parses options supplied to the Bode, Nyquist, and Nichols environments. A for loop over tuples of the form \obj/\opt, processed using nested if-else statements does the job. The input  $\delta$  is should either be axes or tikz, and the corresponding  $\delta$ are passed, unexpanded, to the  $axis$  environment and the tikzpicture environment, respectively.

```
510 \newcommand{\parse@env@opt}[1]{%
511 \gdef\opt@axes{}%
512 \gdef\opt@tikz{}%
513 \foreach \obj/\opt in {#1} {%
514 \ifnum\pdfstrcmp{\unexpanded\expandafter{\obj}}{axes}=0
515 \xdef\opt@axes{\unexpanded\expandafter{\opt}}%
516 \else
517 \ifnum\pdfstrcmp{\unexpanded\expandafter{\obj}}{tikz}=0
518 \xdef\opt@tikz{\unexpanded\expandafter{\opt}}%
519 \else
520 \xdef\opt@axes{\unexpanded\expandafter{\opt@axes},
521 \unexpanded\expandafter{\obj}}%
```

```
522 \fi
523 \fi
524 }%
525 }
```
### <span id="page-28-0"></span>**4.5 Nyquist plots**

#### <span id="page-28-1"></span>**4.5.1 User macros**

```
\NyquistZPK Converts magnitude and phase parametric functions built using \build@ZPK@plot into
             real part and imaginary part parametric functions. A plot of these is the Nyquist plot.
             The parametric functions are then plotted in a tikzpicture environment using the
             \addplot macro. Unless the package is loaded with the option pgf, the parametric
             functions are evaluated using gnuplot. A large number of samples is typically needed
             to get a smooth plot because frequencies near 0 result in plot points that are very close
             to each other. Linear frequency sampling is unnecessarily fine near zero and very coarse
             for large ω. Logarithmic sampling makes it worse, perhaps inverse logarithmic sampling
             will help, pull requests to fix that are welcome!
```

```
526 \newcommand{\NyquistZPK}[4][]{%
527 \parse@N@opt{#1}%
528 \gdef\func@mag{}%
529 \gdef\func@ph{}%
530 \build@ZPK@plot{\func@mag}{\func@ph}{}{#2}%
531 \edef\temp@cmd{\noexpand\begin{tikzpicture}[\unexpanded\expandafter{\opt@tikz}]%
532 \noexpand\begin{axis}[%
533 bode@style,
534 domain=#3:#4,
535 height=5cm,
536 xlabel={$}\,Res\},
537 ylabel={$\Im$},
538 samples=500,
539 \unexpanded\expandafter{\opt@axes}
540 ]%
541 }%
542 \temp@cmd
543 \addplot [only marks,mark=+,thick,red] (-1, 0);
544 \edef\temp@cmd{\noexpand\addplot[variable=t,thick,\unexpanded\expandafter{\opt@
545 \if@pgfarg
546 \temp@cmd ( {\n@pow{10}{((\func@mag)/20)}*cos(\func@ph)},
547 {\n@pow{10}{((\func@mag)/20)}*sin(\func@ph)} );
548 \opt@commands
549 \else
550 \stepcounter{gnuplot@id}%
551 \temp@cmd gnuplot[parametric,gnuplot@degrees,gnuplot@prefix] {%
552 \n@pow{10}{((\func@mag)/20)}*cos(\func@ph),
553 \n@pow{10}{((\func@mag)/20)}*sin(\func@ph)};
554 \opt@commands
555 \fi
556 \end{axis}
557 \end{tikzpicture}
558 }
```
<span id="page-28-24"></span><span id="page-28-22"></span><span id="page-28-17"></span><span id="page-28-16"></span><span id="page-28-15"></span><span id="page-28-12"></span><span id="page-28-8"></span><span id="page-28-7"></span><span id="page-28-6"></span><span id="page-28-5"></span>\NyquistTF Implementation of this macro is very similar to the \NyquistZPK macro above. The only difference is a slightly different parsing of the mandatory arguments via \build@TF@plot.

> <span id="page-28-21"></span><span id="page-28-9"></span> \newcommand{\NyquistTF}[4][]{% \parse@N@opt{#1}% \gdef\func@mag{}% \gdef\func@ph{}%

- <span id="page-28-11"></span><span id="page-28-2"></span>\build@TF@plot{\func@mag}{\func@ph}{#2}%
- <span id="page-28-19"></span>\edef\temp@cmd{\noexpand\begin{tikzpicture}[\unexpanded\expandafter{\opt@tikz}]%
- \noexpand\begin{axis}[%

```
566 bode@style,
567 domain=#3:#4,
568 height=5cm,
569 xlabel={$\Re$},
570 ylabel={$\Im$},
571 samples=500,
572 \unexpanded\expandafter{\opt@axes}
573 ]%
574 }%
575 \temp@cmd
576 \addplot [only marks,mark=+,thick,red] (-1, 0);
577 \edef\temp@cmd{\noexpand\addplot[variable=t,thick,\unexpanded\expandafter{\opt@
578 \if@pgfarg
579 \temp@cmd ( {\nO}(10){((\frac{20}{20})*\cos(\frac{p}{10})},580 {\n@pow{10}{((\func@mag)/20)}*sin(\func@ph)} );
581 \opt@commands
582 \else
583 \stepcounter{gnuplot@id}%
584 \temp@cmd gnuplot[parametric,gnuplot@degrees,gnuplot@prefix]{%
585 \n@pow{10}{((\func@mag)/20)}*cos(\func@ph),
586 \n@pow{10}{((\func@mag)/20)}*sin(\func@ph)};
587 \opt@commands
588 \fi
589 \end{axis}
590 \end{tikzpicture}
591 }
```
<span id="page-29-28"></span><span id="page-29-24"></span><span id="page-29-22"></span><span id="page-29-21"></span><span id="page-29-7"></span><span id="page-29-6"></span><span id="page-29-1"></span>\addNyquistZPKPlot Adds Nyquist plot of a transfer function in ZPK form. This macro is designed to pass two parametric function to an \addplot macro. The parametric functions for phase (\func@ph) and magnitude (\func@mag) are built using the \build@ZPK@plot macro, converted to real and imaginary parts and passed to **\addplot** commands. \newcommand{\addNyquistZPKPlot}[2][]{%

```
593 \gdef\func@mag{}%
594 \qdef\func@ph{}%
595 \build@ZPK@plot{\func@mag}{\func@ph}{}{#2}%
596 \if@pgfarg
597 \addplot[variable=t,#1] ( {\n@pow{10}{((\func@mag)/20)}*cos(\func@ph)},
598 {\n@pow{10}{((\func@mag)/20)}*sin(\func@ph)} );
599 \else
600 \stepcounter{gnuplot@id}%
601 \addplot[variable=t,#1] gnuplot[parametric,gnuplot@degrees,gnuplot@prefix]{%
602 \n@pow{10}{((\func@mag)/20)}*cos(\func@ph),
603 \n@pow{10}{((\func@mag)/20)}*sin(\func@ph)};
604 \fi
605 }
```
<span id="page-29-0"></span>\addNyquistTFPlot Adds Nyquist plot of a transfer function in TF form. This macro is designed to pass two parametric function to an **\addplot** macro. The parametric functions for phase  $(\theta)$  and magnitude  $(\theta)$  are built using the  $\build{\theta}$ Feplot macro, converted to real and imaginary parts and passed to **\addplot** commands.

```
606 \newcommand{\addNyquistTFPlot}[2][]{%
607 \gdef\func@mag{}%
608 \gdef\func@ph{}%
609 \build@TF@plot{\func@mag}{\func@ph}{#2}%
610 \if@pgfarg
611 \addplot[variable=t,#1] ( {\n@pow{10}{((\func@mag)/20)}*cos(\func@ph)},
612 {\n@pow{10}{((\func@mag)/20)}*sin(\func@ph)} );
613 \else
614 \stepcounter{gnuplot@id}%
615 \addplot[variable=t,#1] gnuplot[parametric,gnuplot@degrees,gnuplot@prefix]{%
616 \n@pow{10}{((\func@mag)/20)}*cos(\func@ph),
617 \n@pow{10}{((\func@mag)/20)}*sin(\func@ph)};
618 \fi
```
<span id="page-30-27"></span>}

<span id="page-30-12"></span>NyquistPlot An environment to host \addNyquist... macros that pass parametric functions to \addplot. Uses the defaults specified in bode@style to create a shortcut that includes the tikzpicture and axis environments.

```
620 \newenvironment{NyquistPlot}[3][]{%
621 \parse@env@opt{#1}%
622 \edef\temp@cmd{\noexpand\begin{tikzpicture}[\unexpanded\expandafter{\opt@tikz}]%
623 \noexpand\begin{axis}[%
624 bode@style,
625 height=5cm,
626 domain=#2:#3,
627 xlabel={$\Re$},
628 ylabel=\{\$\\Im\$\},\629 \unexpanded\expandafter{\opt@axes}
630 ]%
631 }%
632 \temp@cmd
633 \addplot [only marks,mark=+,thick,red] (-1, 0);
634 }{%
635 \end{axis}
636 \end{tikzpicture}
637 }
```
#### <span id="page-30-26"></span><span id="page-30-0"></span>**4.5.2 Internal commands**

<span id="page-30-25"></span>\parse@N@opt Parses options supplied to the main Nyquist and Nichols macros. A for loop over tuples of the form \obj/\opt, processed using nested if-else statements does the job. If the input  $\delta$ , is plot, axes, or tikz then the corresponding  $\delta$ , opt are passed, unexpanded, to the **\addplot** macro, the **axis** environment, and the **tikzpicture** environment, respectively.

```
638 \newcommand{\parse@N@opt}[1]{%
639 \gdef\opt@axes{}%
640 \gdef\opt@plot{}%
641 \gdef\opt@commands{}%
642 \gdef\opt@tikz{}
643 \foreach \obj/\opt in {#1} {%
644 \ifnum\pdfstrcmp{\unexpanded\expandafter{\obj}}{axes}=0
645 \xdef\opt@axes{\unexpanded\expandafter{\opt}}%
646 \leq \leq \leq \leq \leq \leq \leq \leq \leq \leq \leq \leq \leq \leq \leq \leq \leq \leq \leq \leq \leq \leq \leq \leq \leq \leq \leq \leq \leq \leq \leq \leq \leq \leq \leq \leq647 \ifnum\pdfstrcmp{\unexpanded\expandafter{\obj}}{plot}=0
648 \xdef\opt@plot{\unexpanded\expandafter{\opt}}%
649 \else
650 \ifnum\pdfstrcmp{\unexpanded\expandafter{\obj}}{commands}=0
651 \xdef\opt@commands{\unexpanded\expandafter{\opt}}%
652 \else
653 \ifnum\pdfstrcmp{\unexpanded\expandafter{\obj}}{tikz}=0
654 \xdef\opt@tikz{\unexpanded\expandafter{\opt}}%
655 \else
656 \xdef\opt@plot{\unexpanded\expandafter{\opt@plot},
657 \unexpanded\expandafter{\obj}}%
658 \fi
659 \fi
660 \fi
661 \fi
662 }%
663 }
```
### <span id="page-30-23"></span><span id="page-30-20"></span><span id="page-30-7"></span><span id="page-30-1"></span>**4.6 Nichols charts**

<span id="page-30-11"></span><span id="page-30-10"></span><span id="page-30-9"></span>\NicholsZPK These macros and the NicholsChart environment generate Nichols charts, and they \NicholsTF are implemented similar to their Nyquist counterparts.

```
NicholsChart
\addNicholsZPKChart
 \addNicholsTFChart
```

```
664 \newcommand{\NicholsZPK}[4][]{%
665 \parse@N@opt{#1}%
666 \gdef\func@mag{}%
667 \gdef\func@ph{}%
668 \build@ZPK@plot{\func@mag}{\func@ph}{}{#2}%
669 \edef\temp@cmd{\noexpand\begin{tikzpicture}[\unexpanded\expandafter{\opt@tikz}]%
670 \noexpand\begin{axis}[%
671 bode@style,
672 domain=#3:#4,
673 height=5cm,
674 xlabel={Phase (degrees)},
675 ylabel={Gain (dB)},
676 samples=500,
677 \unexpanded\expandafter{\opt@axes}
678 ]%
679 }%
680 \temp@cmd
681 \edef\temp@cmd{\noexpand\addplot[variable=t,thick,\opt@plot]}%
682 \if@pgfarg
683 \temp@cmd ( {\func@ph} , {\func@mag} );
684 \opt@commands
685 \else
686 \stepcounter{gnuplot@id}%
687 \temp@cmd gnuplot[parametric, gnuplot@degrees, gnuplot@prefix]
688 { \func@ph , \func@mag };
689 \opt@commands
690 \fi
691 \end{axis}
692 \end{tikzpicture}
693 }
694 \newcommand{\NicholsTF}[4][]{%
695 \parse@N@opt{#1}%
696 \gdef\func@mag{}%
697 \gdef\func@ph{}%
698 \build@TF@plot{\func@mag}{\func@ph}{#2}%
699 \edef\temp@cmd{\noexpand\begin{tikzpicture}[\unexpanded\expandafter{\opt@tikz}]%
700 \noexpand\begin{axis}[%
701 bode@style,
702 domain=#3:#4,
703 height=5cm,
704 xlabel={Phase (degrees)},
705 ylabel={Gain (dB)},
706 samples=500,
707 \unexpanded\expandafter{\opt@axes}
708 ]%
709 }%
710 \temp@cmd
711 \edef\temp@cmd{\noexpand\addplot[variable=t,thick,\opt@plot]}%
712 \if@pgfarg
713 \temp@cmd ( {\func@ph} , {\func@mag} );
714 \opt@commands
715 \else
716 \stepcounter{gnuplot@id}%
717 \temp@cmd gnuplot[parametric, gnuplot@degrees, gnuplot@prefix]
718 { \func@ph , \func@mag };
719 \opt@commands
720 \fi
721 \end{axis}
722 \end{tikzpicture}
723 }
724 \newenvironment{NicholsChart}[3][]{%
725 \parse@env@opt{#1}%
726 \edef\temp@cmd{\noexpand\begin{tikzpicture}[\unexpanded\expandafter{\opt@tikz}]%
```

```
727 \noexpand\begin{axis}[%
728 bode@style,
729 domain=#2:#3,
730 height=5cm,
731 xlabel={Phase (degrees)},
732 ylabel={Gain (dB)},
733 \unexpanded\expandafter{\opt@axes}
734 ]%
735 }%
736 \temp@cmd
737 }{
738 \end{axis}
739 \end{tikzpicture}
740 }
741 \newcommand{\addNicholsZPKChart}[2][]{%
742 \gdef\func@mag{}%
743 \gdef\func@ph{}%
744 \build@ZPK@plot{\func@mag}{\func@ph}{}{#2}%
745 \if@pgfarg
746 \addplot[variable=t,#1] ( {\func@ph} , {\func@mag} );
747 \else
748 \stepcounter{gnuplot@id}%
749 \addplot[variable=t,#1] gnuplot[parametric,gnuplot@degrees,gnuplot@prefix]
750 {\func@ph , \func@mag};
751 \fi
752 }
753 \newcommand{\addNicholsTFChart}[2][]{%
754 \gdef\func@mag{}%
755 \gdef\func@ph{}%
756 \build@TF@plot{\func@mag}{\func@ph}{#2}%
757 \if@pgfarg
758 \addplot[variable=t,#1] ( {\func@ph} , {\func@maq} );
759 \else
760 \stepcounter{gnuplot@id}%
761 \addplot[variable=t,#1] gnuplot[gnuplot@degrees,gnuplot@prefix]
762 {\func@ph , \func@mag};
763 \fi
764 }
```
### <span id="page-32-12"></span><span id="page-32-11"></span><span id="page-32-9"></span><span id="page-32-7"></span><span id="page-32-6"></span><span id="page-32-5"></span><span id="page-32-4"></span><span id="page-32-0"></span>**Index**

Numbers written in italic refer to the page where the corresponding entry is described; numbers underlined refer to the code line of the definition; numbers in roman refer to the code lines where the entry is used.

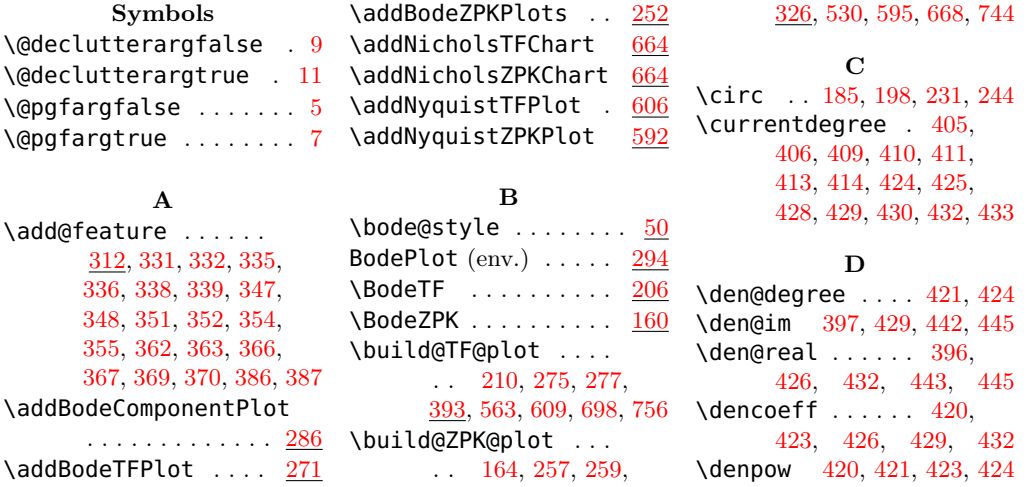

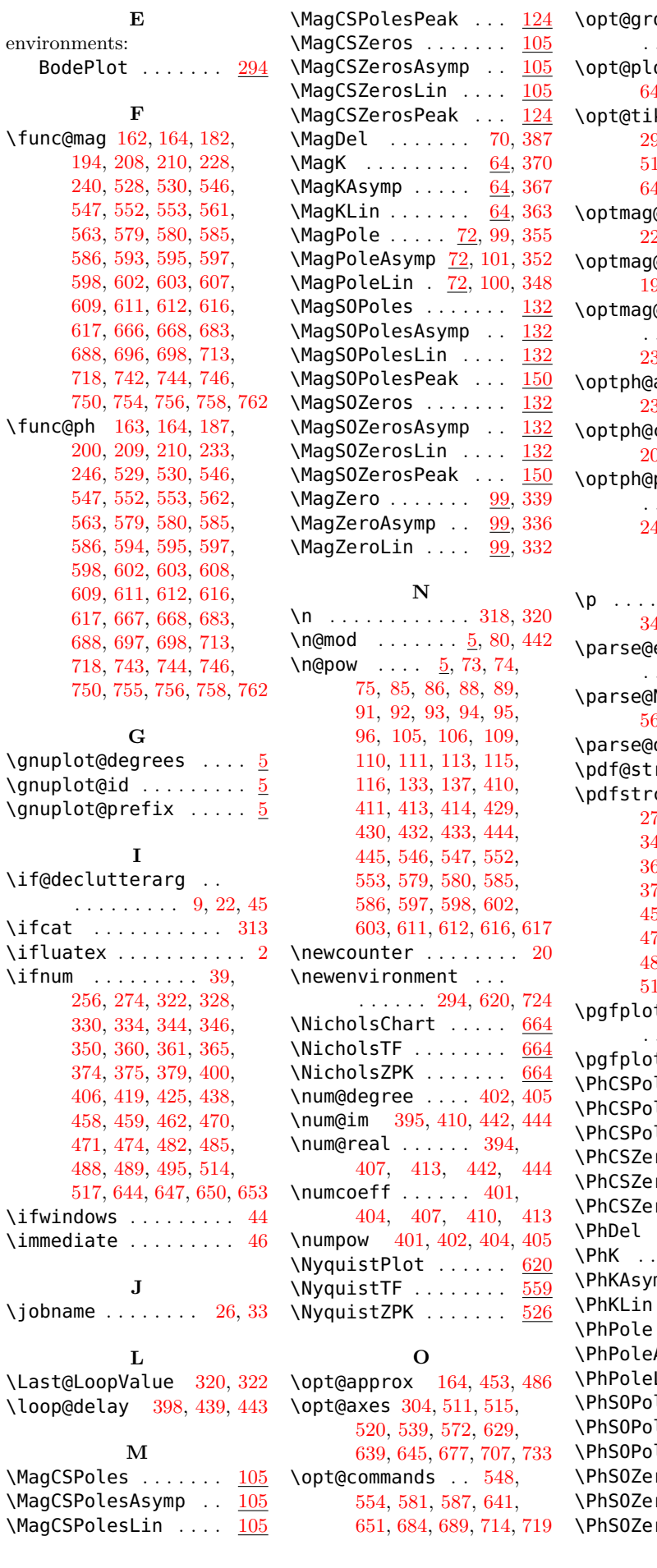

### $\operatorname{sup}$  . . . . . . . . . . [174,](#page-21-9) [220,](#page-22-13) [452,](#page-26-24) [483](#page-27-14)  $\sigma t$  . . [544,](#page-28-17) [577,](#page-29-23) [640,](#page-30-18) [648,](#page-30-19) [656,](#page-30-20) [681,](#page-31-17) [711](#page-31-18) \opt@tikz . . [165,](#page-21-10) [211,](#page-22-14) [296,](#page-23-9) [456,](#page-26-25) [496,](#page-27-15) [512,](#page-27-16) [518,](#page-27-17) [531,](#page-28-18) [564,](#page-28-19) [622,](#page-30-21) [642,](#page-30-22) [654,](#page-30-23) [669,](#page-31-19) [699,](#page-31-20) [726](#page-31-21)  $\overline{\mathsf{Q}}$ axes [180,](#page-21-11) [192,](#page-21-12) [226,](#page-22-15) [238,](#page-22-16) [448,](#page-26-26) [472,](#page-27-18) [477](#page-27-19) @commands [183,](#page-21-13) [195,](#page-21-14) [229,](#page-22-17) [241,](#page-22-18) [455,](#page-26-27) [492](#page-27-20)  $\text{\texttt{Qplot}}$  . . . . . . . . [181,](#page-21-15) [193,](#page-21-16) [227,](#page-22-19) [239,](#page-22-20) [451,](#page-26-28) [460,](#page-26-29) [465,](#page-27-21) [498](#page-27-22) axes  $185, 198,$  $185, 198,$  $185, 198,$ [231,](#page-22-4) [244,](#page-22-5) [449,](#page-26-30) [475,](#page-27-23) [478](#page-27-24)  $commands$  [188,](#page-21-17) [201,](#page-21-18) [234,](#page-22-21) [247,](#page-22-22) [454,](#page-26-31) [490](#page-27-25)  $\mathsf{plot}$  . . . . . . . . . [186,](#page-21-19) [199,](#page-21-20) [232,](#page-22-23) [245,](#page-22-24) [450,](#page-26-32) [463,](#page-26-33) [466,](#page-27-26) [500](#page-27-27)

### **P**

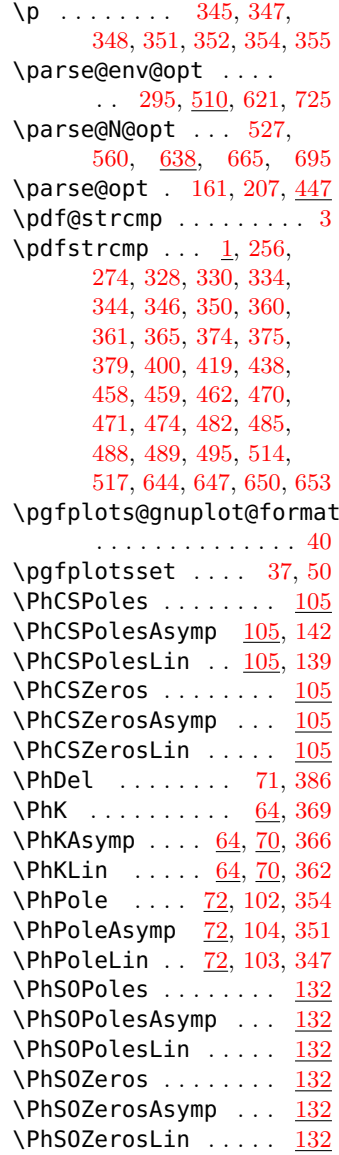

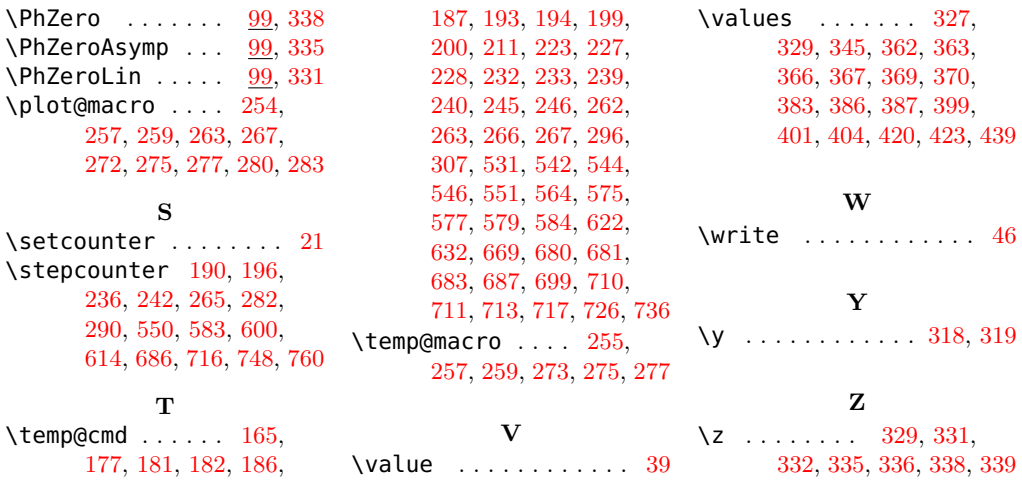

# **Change History**

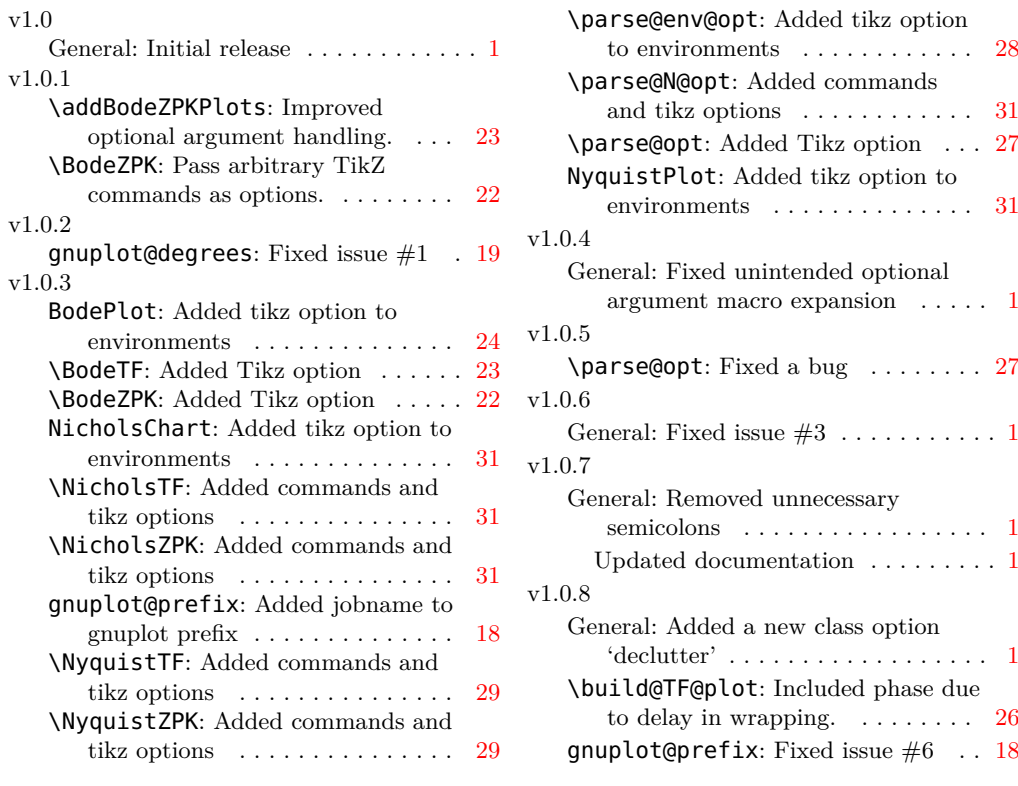